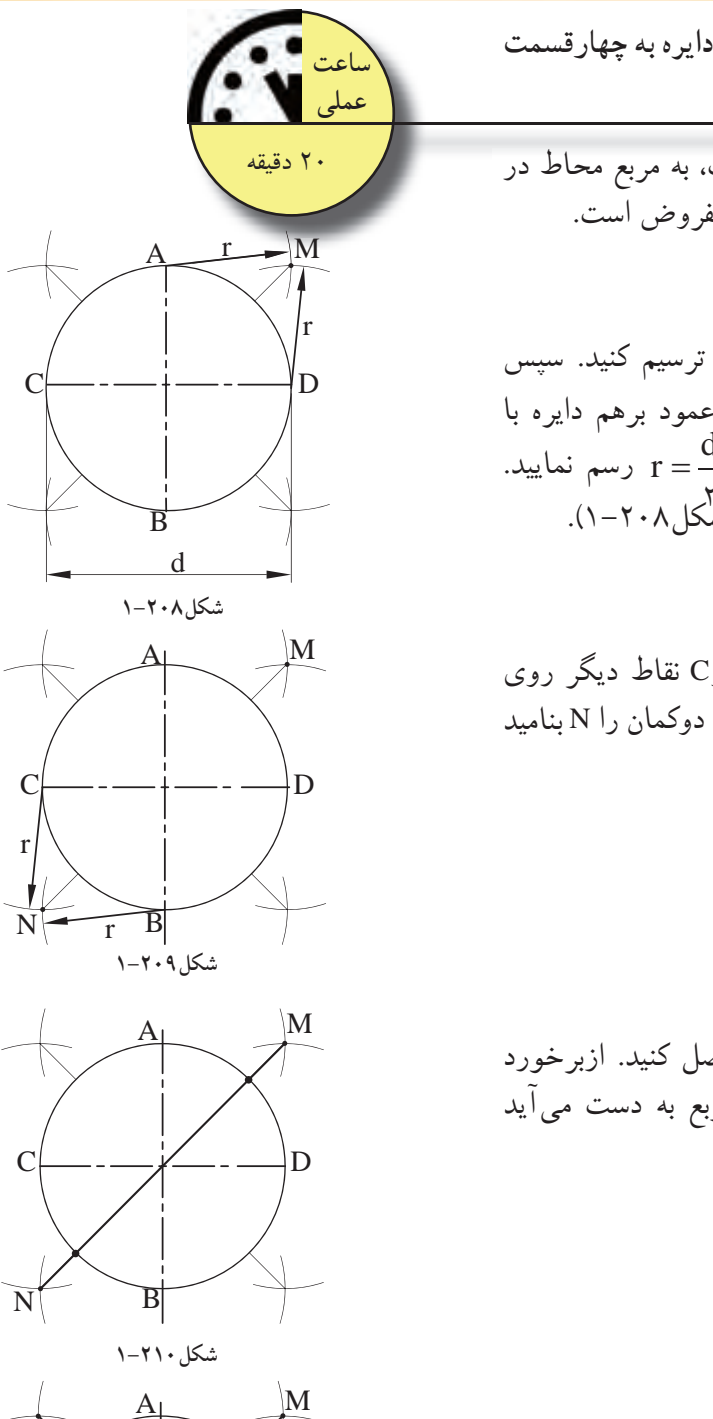

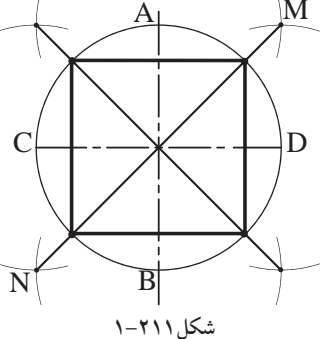

**-1-4-25دستورالعمل تقسيم دايره به چهارقسمت مساوى:**

در تقسيم دايره به چهارقسمت، به مربع محاط در دايره مىپردازيم. دايرهاى به قطر d مفروض است.

**مراحل انجام كار:** -1دوقطرعمود برهم دايره را ترسيم كنيد. سپس ازنقاط A وD) محل برخورد دوقطرعمود برهم دايره با رسم نماييد. d  $\rm r = \frac{u}{u}$  محيط دايره)، كمان $\rm d$ يى به شعاع 2 محل برخورد دو كمان را M بناميد(شكل1-208).

-2همينكار را براى نقاط BوC نقاط ديگر روى دايره انجام دهيد، سپس محل برخورد دوكمان را N بناميد  $(1-\gamma \cdot 9)$ .

-3 نقاط M وN را به هم وصل كنيد. ازبرخورد خط MN بامحيط دايره، دورأس مربع به دست مىآيد  $(1-\gamma)\cdot$  (شكل)

-4 مطابق با مراحل 1 تا 3 ، دورأس ديگر مربع را به همين ترتيب به دست آوريد. به اين ترتيب دايره به چهار قسمت مساوى تقسيم مى شود(شكل ٢١١-١).

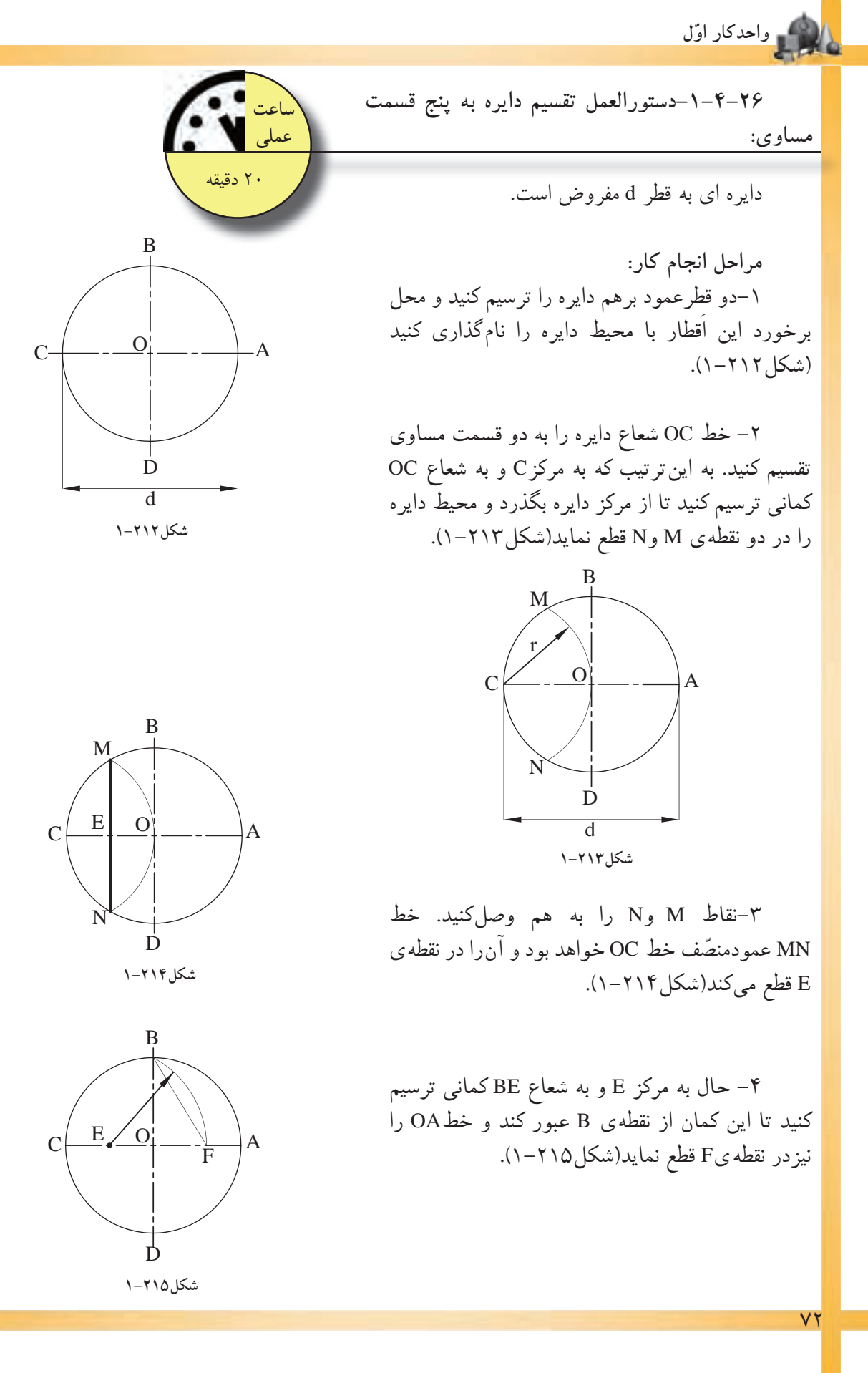

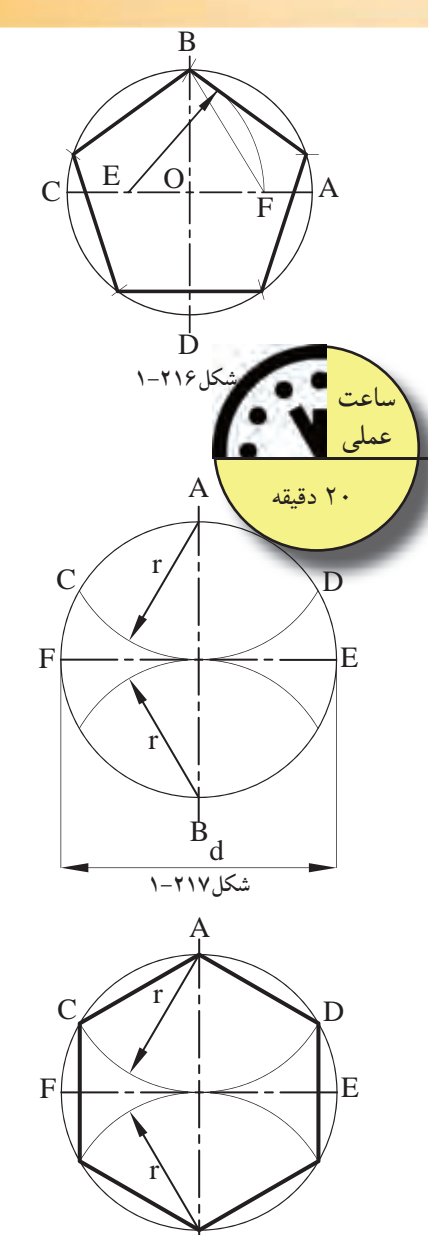

-5 فاصلهىBF اندازه طول يك ضلع پنجضلعى خواهد بود. اندازهى دهانهى پرگار را به اندازهىBF بازنماييد. سپس ازنقطه B شروع كنيد به كمان زدن، به اين ترتيب محيط دايره را به پنج قسمت مساوى تقسيم مى شود (شكل ۲۱۶–۱).

**-1-4-27دستورالعمل تقسيم دايره به شش قسمت مساوى:**

دايره اى به قطر d مفروض است.

**مراحل انجام كار:** -1 دو قطرعمود برهم دايره راترسيم كنيد. از نقاط A وB دوسر قطردايره كمانهايى به شعاع را چنان ترسيم كنيد كه دايره را در نقاط D وC وE وF قطع نمايد(شكل1-217).

-2 نقاط حاصل شده را به هم وصل كنيد. شش ضلعى منتظمADEBFC به دست مىآيد(شكل1-218).

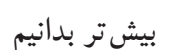

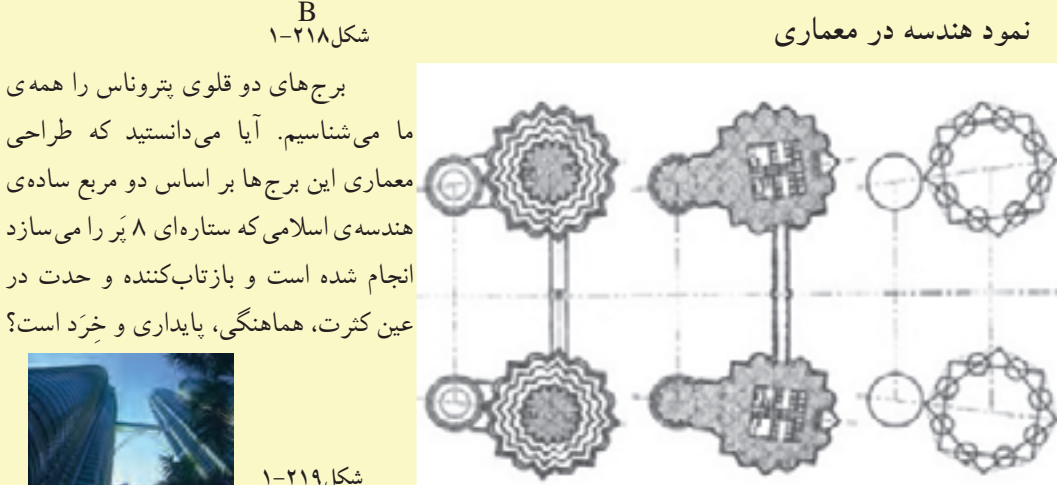

ما مىشناسيم. آيا مىدانستيد كه طراحى معمارى اين برجها بر اساس دو مربع سادهى هندسهى اسلامى كه ستارهاى ۸ پُر را مىسازد انجام شده است و بازتابكننده و حدت در

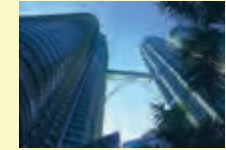

 $YY$ 

**اول واحدكار ّ**

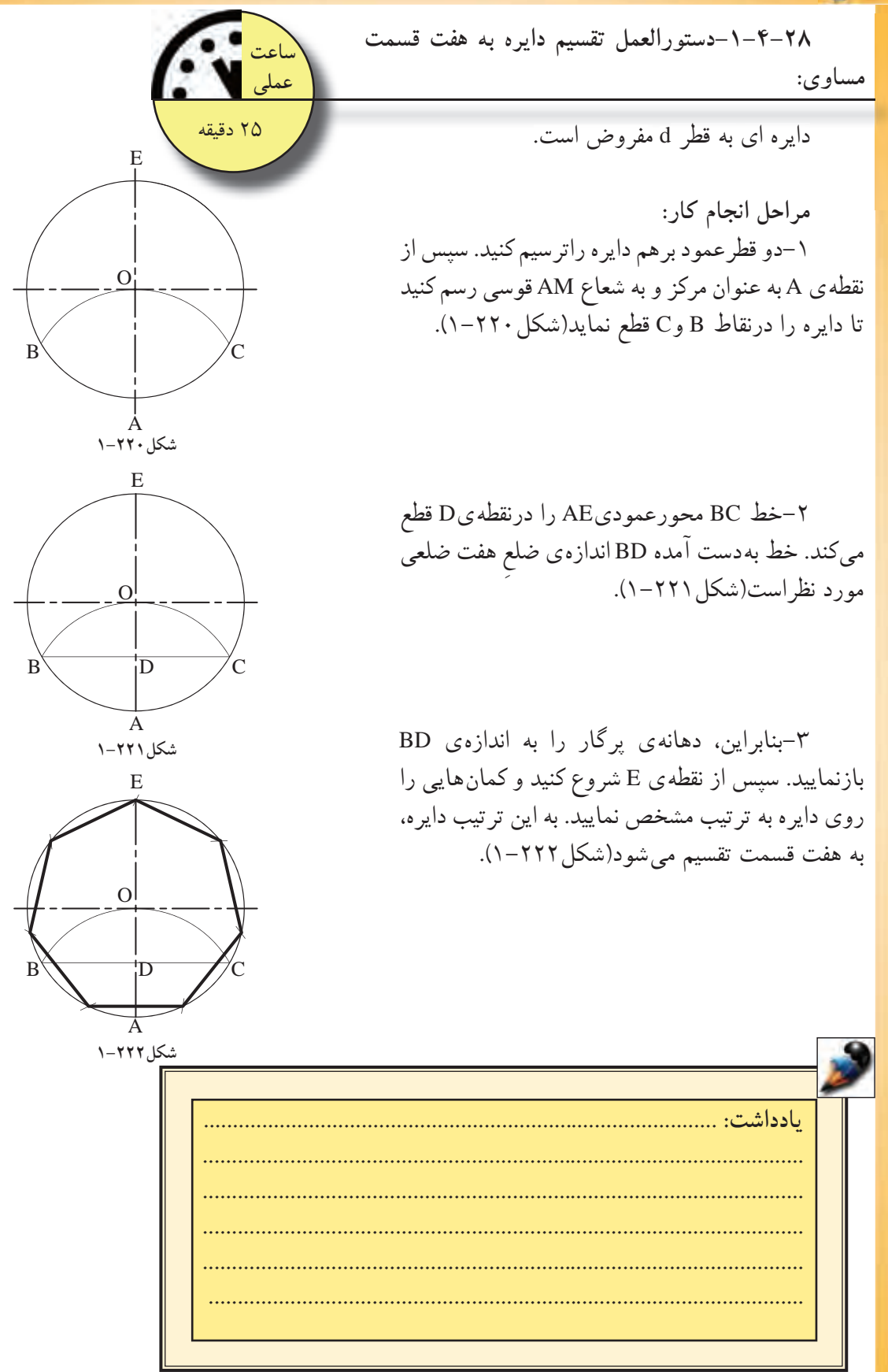

۷۴

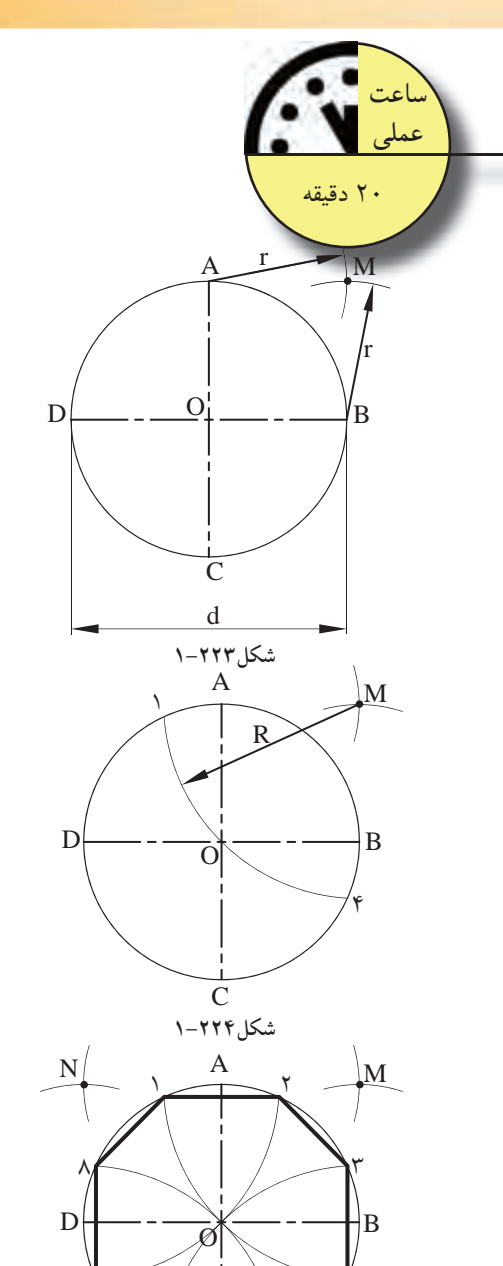

 $\overline{P}$   $\overline{C}$   $\rightarrow$   $\overline{H}$ 

4

دايره اى به قطر d مفروض است. **مراحل انجام كار:** -1 دو قطرعمود برهم دايره راترسيم كنيد. dاز نقاط $\mathrm{A}\, \mathrm{b}$ و  $\mathrm{B}\,$ كمان $\mathrm{a}$  به كمانى  $\mathrm{r}-\mathrm{r}$  2 در خارج از دايره ترسيم كنيد تا همديگر را درنقطهى M قطع كند(شكل ٢٢٣-١). -3 از نقطهى M كمانى را به شعاعOM=R چنان رسم كنيد تا محيط دايره را در نقطههاى 1 و4 (رئوس هشت ضلعى) قطع كند(شكل1-224). -4 مراحل 2و3 را بهترتيب براى نقاط(BوC(،) Cو

**-1-4-29دستورالعمل تقسيم دايره به هشت دايره**

D(،) DوA (مجدداً تكرارنماييد. ازبههم وصل نمودن نقاط به دست آمدهى پيرامون دايره (1و2و3و4و5و6و7و8)، هشت ضلعى منتظم به دست مىآيد(شكل1-225).

**قسمت مساوى:** 

شكوه و زيبايى معمارى ايران به ويژه در دوره اسلامى، به تزيين و ارايش ان بستگى دارد. هنرهاى والاى اسلامى ازهنرهاى تزيينى وكاربردى گرفته تا احداث بزرگترين بناهاى مذهبى اهميّت و اعتبار ويژهاى دارد.<br>ح نزئیناتی چون ایینهکاری، اجرکاری، گچ بُری، کاشیکاری، حجاری، مِنبتکارِی و نقاشى در سراسر دوران اسلامى رواج داشتهو در هردورهاى با امكانات آن روزگاران پيشرفتكردهاست. ن و<br>دى<br>.ارد. بيش تر بدانيم<br>شكوه و زيبايى معمارى ايران به ويژه در دوره اسلامى، به تزيين و<br>كرفته تا احداث بزرگترين بناهاى مذهبى اهميّت و اعتبار ويژهاى دارد<br>گرفته تا احداث بزرگترين بناهاى مذهبى اهميّت و اعتبار ويژهاى دارد<br>تزئيناتى چون آي **شكل1-226**

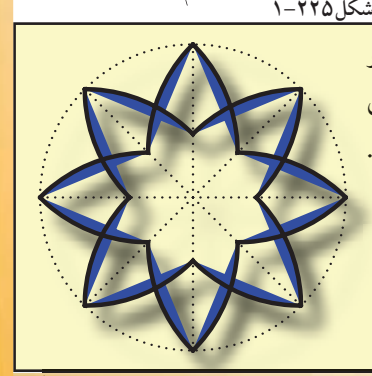

 $\vee$ 

A 1 234 5 6789 10 B d **شكل1-227**  $A \rightarrow \tau \tau f \circ a' g \times a \cdot$  $B \left| \int_0^{\frac{d}{n}}$ **شكل1-228** A <u>اح مجمع ۾ مهر</u> جمع جي پن B  $\mathcal{C}$ E D **شكل1-229** A B **ساعت عملى** 25 دقيقه d n n

**شكل1-230**

**-1-4-30دستورالعمل تقسيم دايره به n قسمت مساوى:** 

دايره اى به قطر d مفروض است.

**مراحل انجام كار:** -1 دو قطرعمود برهم دايره راترسيم كنيد. -2 به كمك روش تقسيم پارهخط به قسمتهاى مساوى- ً قبلا توضيح داده شده است- قطرافقى d را به n قسمت مساوى تقسيم كنيد(شكل1-227).

-3از نقطهى A روى محورافقى و نقطهى B روى امتداد  $\frac{d}{ }$ n محورعمودى به خارج از دايره، به اندازهى دهيد(شكل ٢٢٨–١).

-4 نقاط حاصل شده را C وD بناميد و بهيكديگر وصل نماييد، تادايره را درنقطه E قطع نمايند. اگرنقطهى به دست آمدهى E، به عدد٣ متصل شود، خط $\mathrm{E}_{\mathrm{y}}$ اندازهى طول ضلع كثيرالاضلاع خواهد بود(شكل1-229).

۵– دهانه $_{\textrm{\tiny{c}}$  پرگار را به اندازه $_{\textrm{\tiny{v}}}$  بازکرده و از نقطهى A شروع نماييد. سپس دايره را با كمانهايى به n قسمت تقسيم نماييد(شكل1-230).

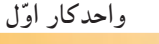

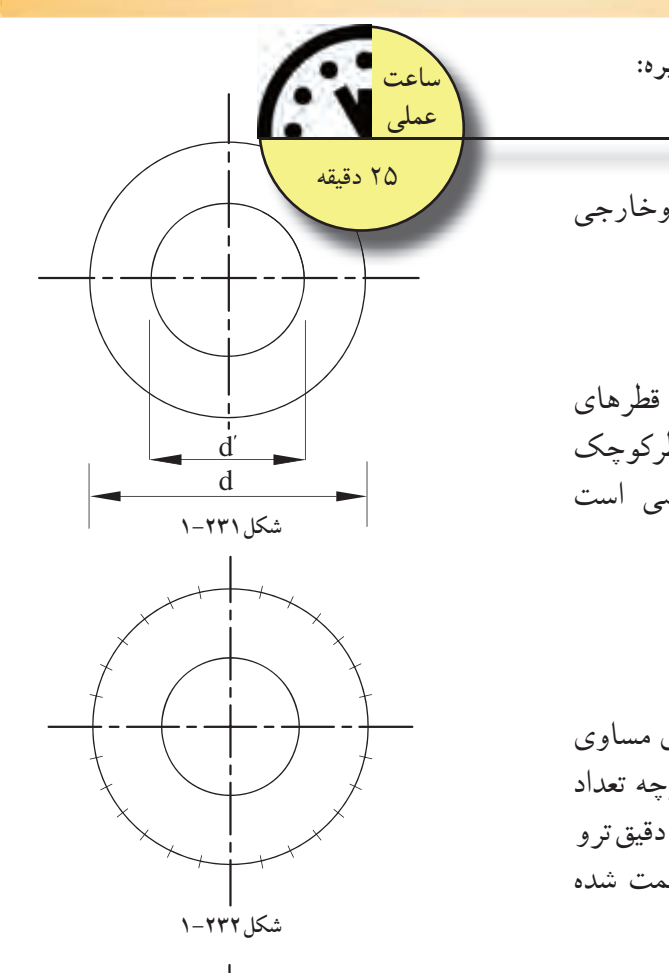

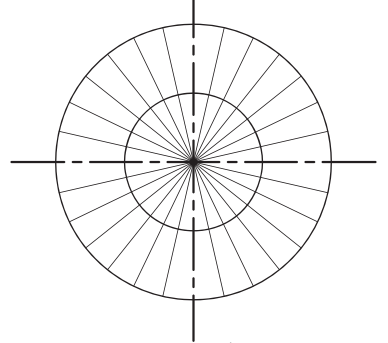

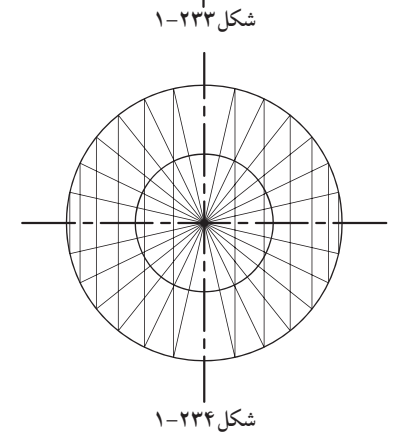

**-1-4-31دستورالعمل رسم بيضى دردايره: :**

اندازهى d و́d قطرهاى دودايرهى داخلى وخارجى مفروض است.

**مراحل انجام كار:** -1 ابتدا دو دايرهى متحدالمركزى را با قطرهاى d و́d ترسيم نماييد. قطردايره كوچكتر، قطركوچك بيضى و قطردايرهى بزرگتر، قطربزرگ بيضى است (شكل ٢٣١–١).

-2 روى دايرهى خارجى را به قسمتهاى مساوى تقسيم كنيد. تعداد اين تقسيمات دلخواه است. هرچه تعداد تقسيمات بيشتر باشد، بيضى بهدستآمده دقيقترو درستترخواهد بود. در اين مثال دايره 28 قسمت شده است(شكل1-232).

-3 خطوطى را از مركزدايره ها بهنقاط تقسيم روى محيط دايرهى خارجى وصل كنيد، تا محيط هردودايره به قسمتهاى مورد نظر تقسيم شود(شكل١-٢٣٣).

-4 از نقاط تقسيم روى دايره ى خارجى، خطوط عمودى رسم كنيد(شكل1٣۴-١).

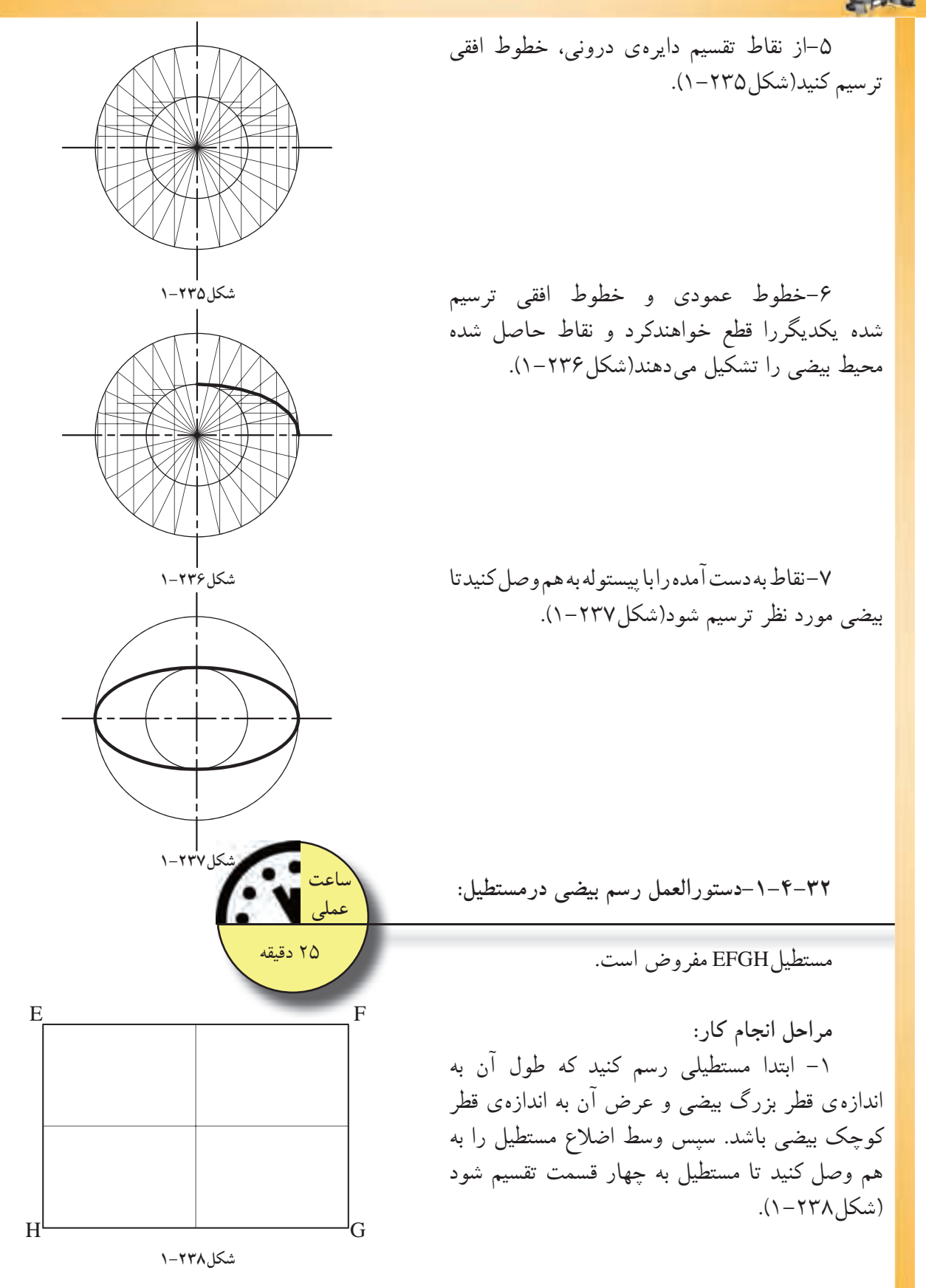

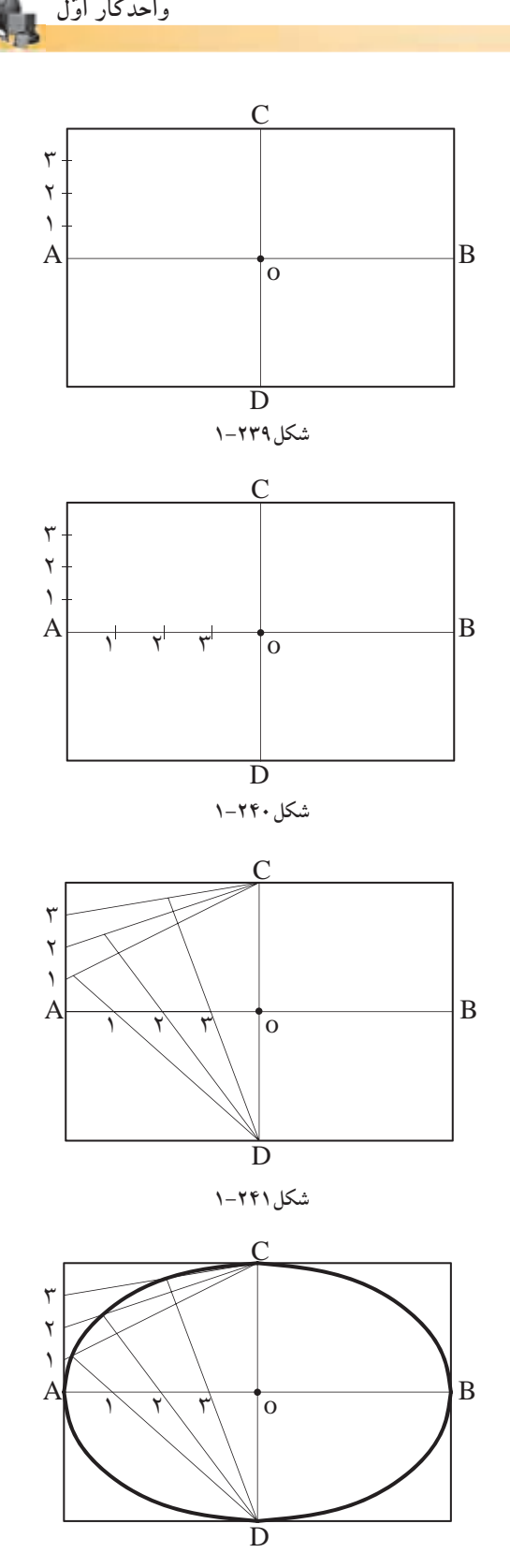

-2 سپس عرض مستطيل را از نقطهى A به سمت بالا و پايين به قسمتهاى مساوى تقسيم كنيد و آنرا شمارهگذارى نماييد. سپس اين نقاط را بهC وD وصل كنيد (شكل ٢٣٩–١).

-3 قطربزرگ بيضى AB را از نقطهى A تا O به همان تعدادى كه عرض مستطيل را تقسيم كرده ايد، تقسيم و شمارهگذارى نماييد(شكل1-240).

-4 حال خطوط را از نقطهىC به شمارهى 1روى عرض مستطيل و از نقطهىD نيز به شمارهى1روى قطر بزرگ بيضى (OA (وصل كنيد. اين دوخط همديگر را در يك نقطه قطع خواهند كرد(شكل1-241).

-5 بههمين ترتيب درمورد شمارههاى ديگرعمل نماييد. مراحل۲تا۵ را نيز براي سه قسمت ديگر مستطيل انجام دهيد تا تمام بيضى ترسيم شود. با وصل نمودن نقاطحاصلشده (توسط پيستوله) بيضى حاصل مىشود (شكل ٢٤٢٦-١).

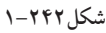

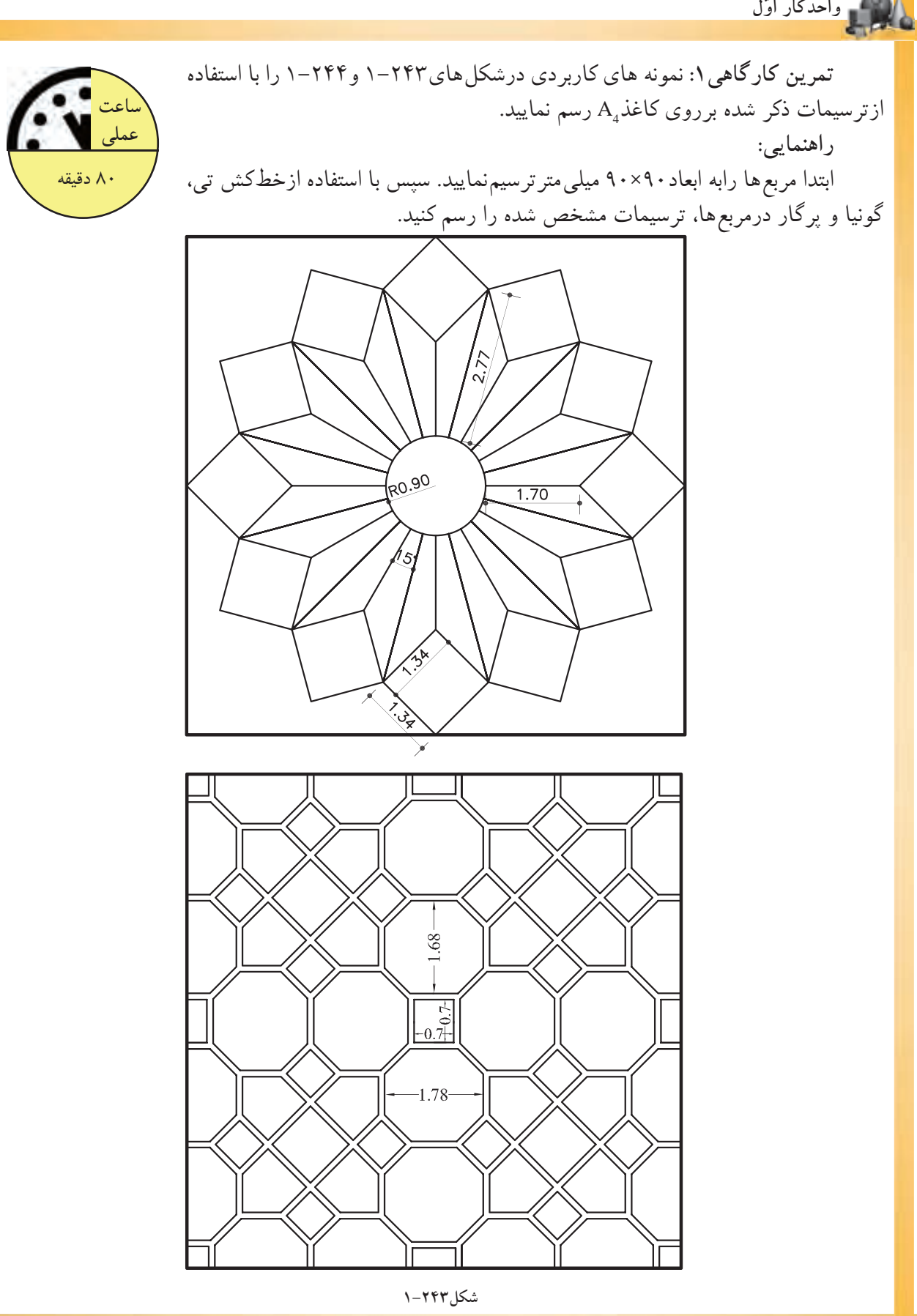

 $\lambda \cdot$ 

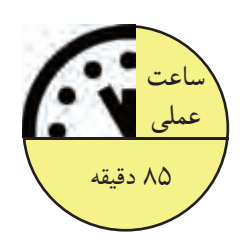

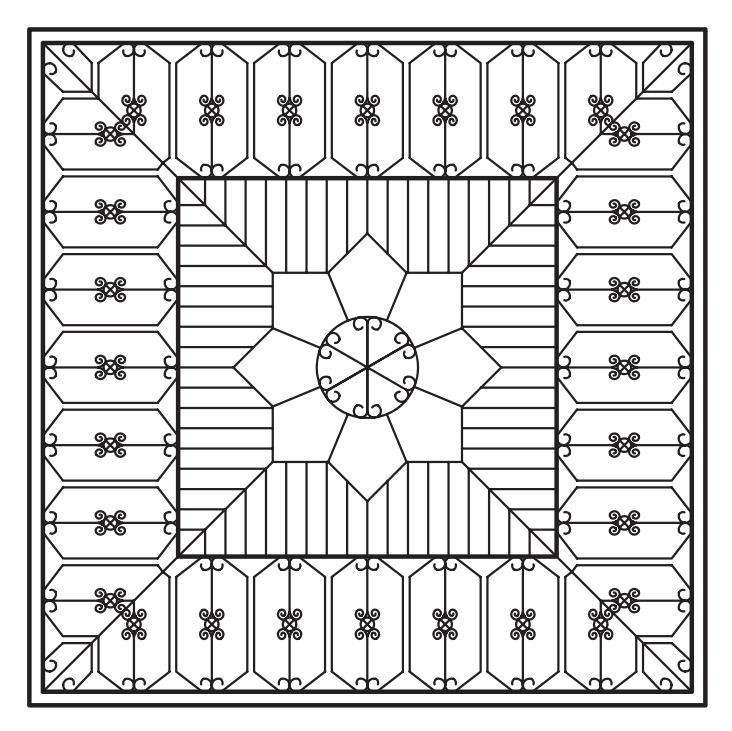

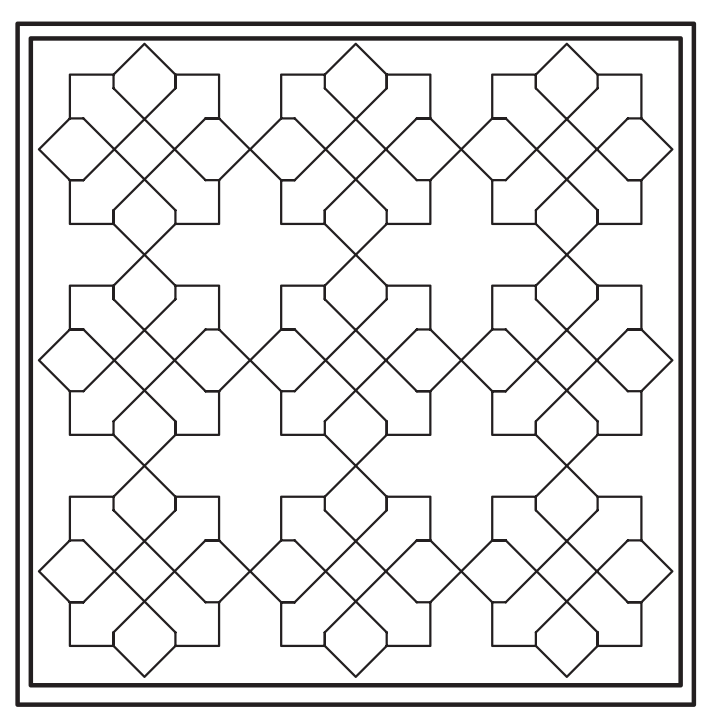

**اول واحدكار ّ**

**تمرين كارگاهى:2** هريك از نقشهاى شكل 1-245 را با استفاده ازترسيمات ذكر نىدە برروى كاغذ $\rm A_4$  رسم نماييد. **راهنمايى:**  ابتدا مربع ها رابه ابعاد ۹۰×۹۰ ميلى متر ترسيم نماييد. سپس با استفاده ازخطكش تى، گونيا و پرگاردرمربعها، ترسيمات مشخص شده را رسم كنيد.

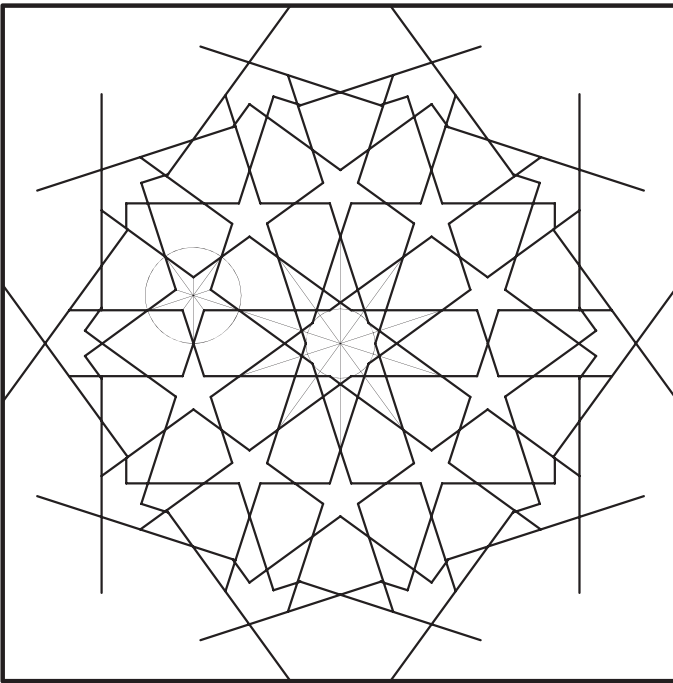

**ساعت عملى**

85 دقيقه

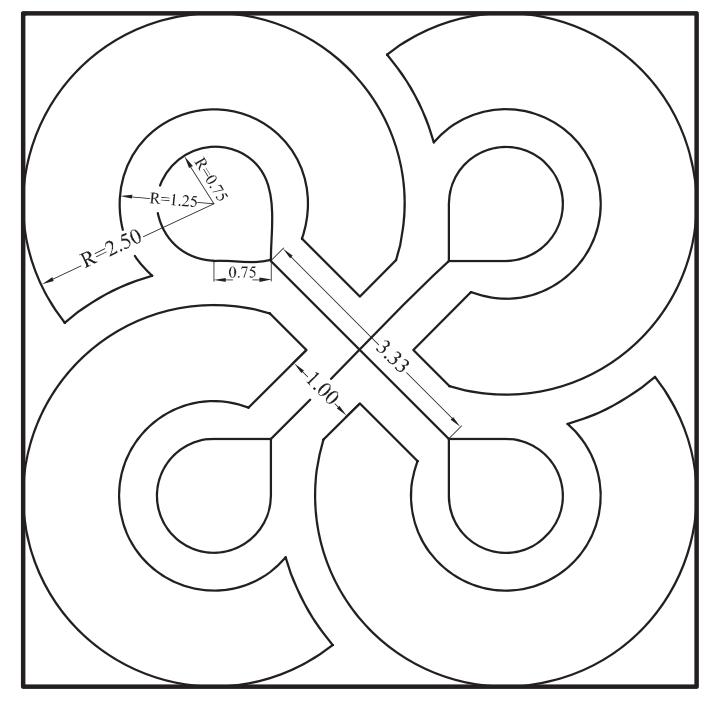

## **-1-5آشنايى با احجام هندسى ساده**

آشنايى با احجام هندسى، موجود درمحيط اطراف به ما كمك مىكنند تا از ترسيمات نقشههاى مربوط به حجام غیرمتعارف، كه هنوز ساخته نشدهاند، تجسّم بهترى داشته باشيم. احجام سادهى هندسى پيرامون ما عبارتاند از مكعب، مكعب مستطيل، استوانه، هرم، منشور، مخروط، كره و...(شكل1-246).

**-1-5-1مكعب مستطيل:** اين حجم بيشترين كاربرد را در فضاهاى مسكونى دارد. داراى شش وجه است و ممكن است به شكل مربع يامستطيل باشد. مكعب مستطیل ها دارای ۸ راس و۱۲یال` اند و پارهخطی که دو رأس متقابل را به هم متصل مى كند، «قطر» نام دارد (شكل1-247). حجم مكعب مستطيل از حاصلضرب طول در

عرض در ارتفاع به دست مىآيد.

 $V = a \times b \times h$ 

**-1-5-2 مكعب:** بهمكعبمستطيلىكهتماماضلاع آن با هم برابر باشند، «مكعب»گويند(شكل1-248). حجم مكعب برابراست با اندازهى طول يك ضلع به توان.3

 $V = (a)^{r}$ 

**-1-5-3 منشور:** هرگاه خطى راست مانند́MM در فضا چنان تغيير مكان دهد كه همواره با خط راست ثابتى مانند∆ موازى باشد و براضلاع چندضلعى مسطحى مانند ABCDE متكّى باشد، سطح نامحدودى ايجاد مىشودكه آنرا «سطحمنشورى» مىنامند. خط ́MM را «مولد» وخطهايى مشخص مانند́AA و́BB را «يال» مى نامند(شكل1-249).

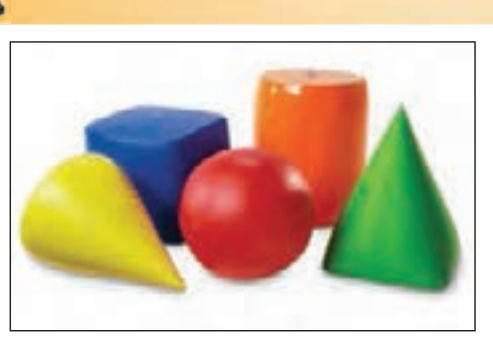

**شكل1-246**

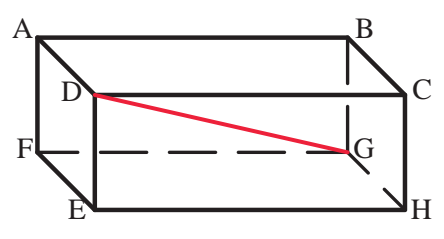

**شكل1-247**

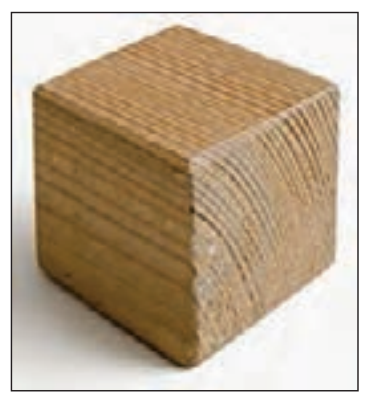

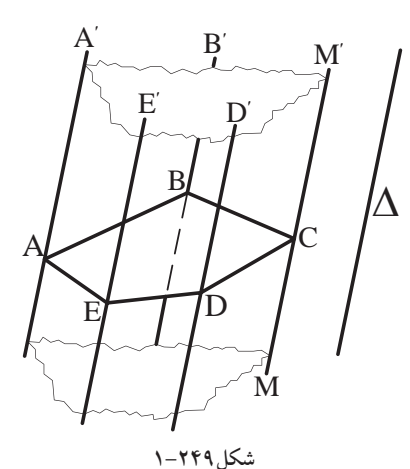

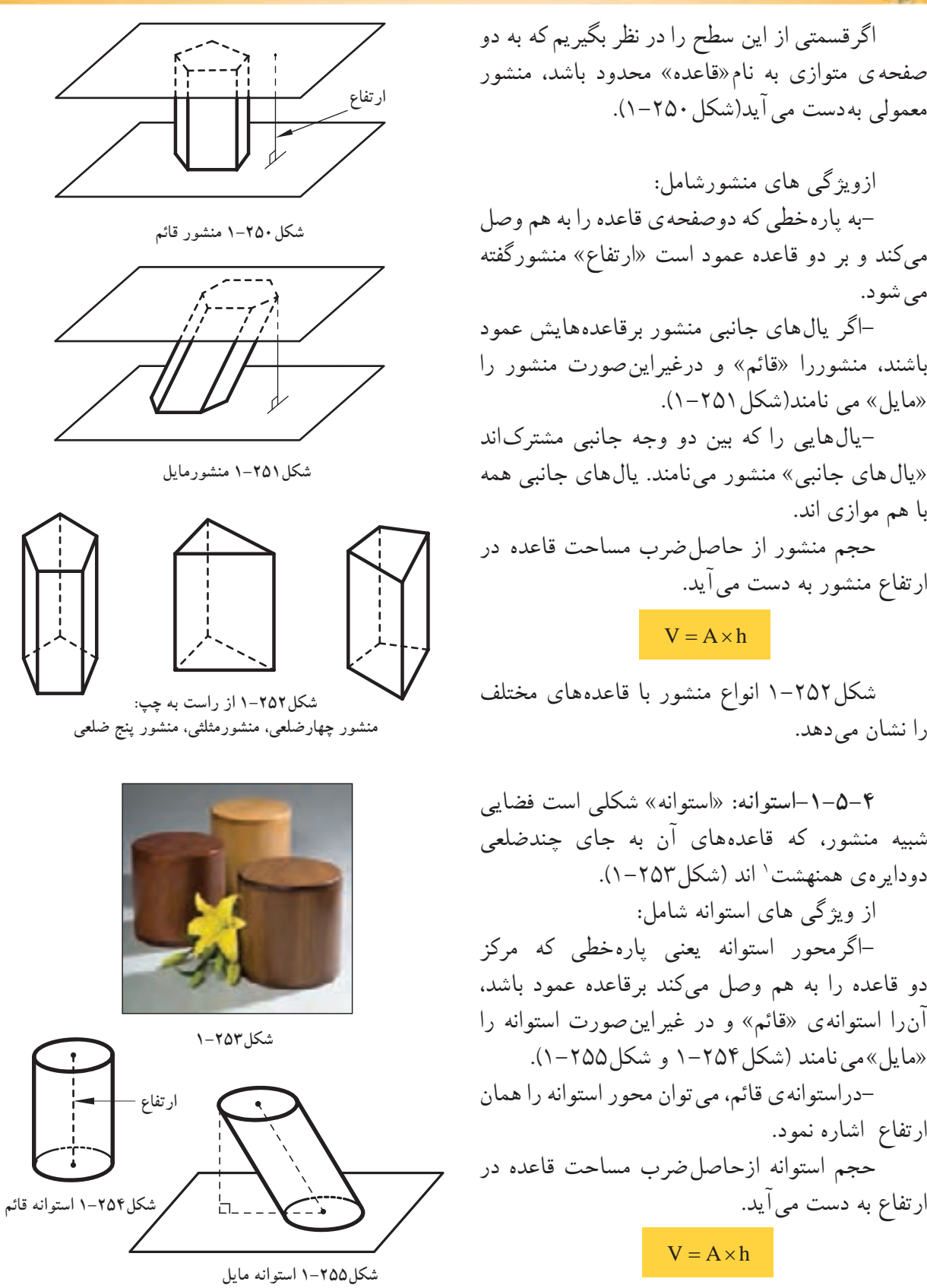

مىكند <sup>و</sup> بر دو قاعده عمود است «ارتفاع» منشورگفته-بهپارهخطى كهدوصفحهى قاعدهرا بههم وصل مى شود. اگر يالهاى جانبى منشور برقاعدههايش عمود

معمولى به دست مى آيد(شكل ٢٥٠-١).

ازويژگى هاى منشورشامل:

باشند، منشوررا «قائم» <sup>و</sup> درغيراينصورت منشور را-«مايل» مى نامند(شكل ٢٥١-١).

«يال هاى جانبى» منشور مى نامند. يال هاى جانبى همه يالهايى را كه بين دو وجه جانبى مشتركاند با هم موازى اند.

حجم منشور از حاصلضرب مساحت قاعده در ارتفاع منشور به دست مىآيد.

 $V = A \times h$ 

شكل1-252 انواع منشور با قاعدههاى مختلف را نشان مى دهد.

**-1-5-4استوانه:** «استوانه» شكلى است فضايى شبيه منشور، كه قاعدههاى آن به جاى چندضلعى دودايرهى همنهشت` اند (شكل۲۵۳–۱). از ويژگى هاى استوانه شامل: -اگرمحور استوانه يعنى پارهخطى كه مركز دو قاعده را به هم وصل مىكند برقاعده عمود باشد، آنرا استوانهى «قائم» و در غيراينصورت استوانه را «مايل» مى نامند (شكل1-254 و شكل1-255). -دراستوانهى قائم، مى توان محور استوانه را همان ارتفاع اشاره نمود. حجم استوانه ازحاصلضرب مساحت قاعده در ارتفاع به دست مىآيد.  $V = A \times h$ 

-1 هرگاه دو شكل، ً كاملا يكديگر رابپوشانند و برهم منطبق باشند «همنهشت» هستند.

 $\Lambda$ ۴

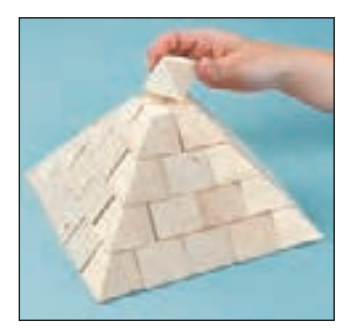

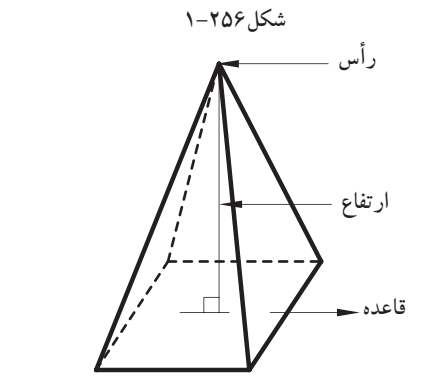

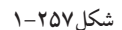

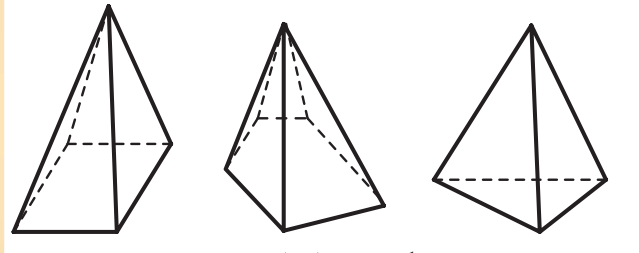

**شكل1-258 از راست به چپ: هرم مثلثى، هرم پنج ضلعى، هرم مربعى**

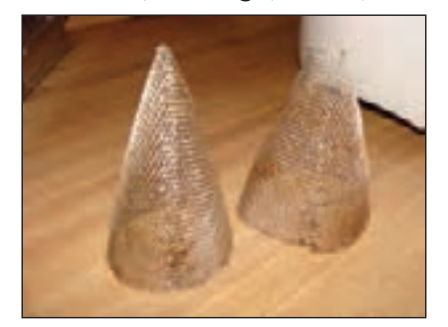

**شكل1-259**

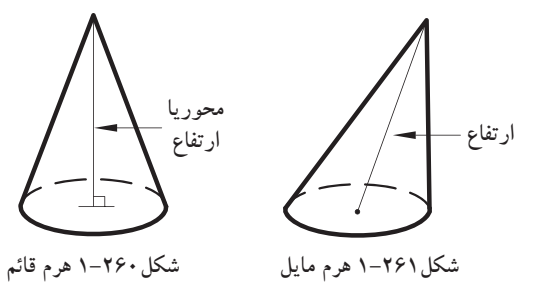

**-1-5-5هرم:** «هرم» چند وجهىاى است كه همهى وجههاى آن به جز يكى، در يك رأس مشترك اند. اين رأس مشترك را «رأسهرم» و وجه روبهروى آن را «قاعدهى هرم»مىنامند. بهوجههاى ديگرهرم «وجه هاى جانبى» مى گويند (شكل ۲۵۶–۱). از ويژگىهاى هرم شامل:

-ارتفاع هرم پارهخطى است كه ازرأس هرم بر قاعده ى آن عمود است(شكل1-257).

-اگرقاعدهى هرم يك چندضلعى منتظم و پاى ارتفاع هرم، مركز قاعدهى آن باشد هرم را «منتظم» مى ناميم. شكل108-١ انواع هرم را نشان مى دهد. مساحت هرم از حاصلضرب يك سوم مساحت قاعده در ارتفاع هرم به دست مىآيد.

> $V = -A \times h$  $\mathsf{r}$

**-1-5-6مخروط:** «مخروط» شكلى فضايى شبيه هرم است كه قاعدهى آن به جاى چند ضلعى، به شكل دايره است(شكل1-259). از ويژگىهاى مخروط: -پارهخطى كه رأس مخروط را به مركز قاعدهى آن وصل مى كند «محور مخروط» مىگويند. -اگر محور مخروط بر قاعدهى آن عمود باشد، مخروط را «قائم» ودرغيراين صورت مخروط را «مايل» مىناميم. در مخروط قائم، محور مخروط «ارتفاع» آن نيز هست(شكل ۲۶۰–۱و شكل ۲۶۱–۱). حجم مخروط نيز همانند هرم از حاصلضرب يك سوم مساحت قاعده در ارتفاع به دست مىآيد.

> $V = -A \times h$  $\mathsf{r}$  $=\dot{-} A \times$

 **-1-5-7كره:** «كره» مكان هندسى تمام نقاطى ازفضاست كه ازيك نقطهى ثابت به نام «مركز» به يك فاصله باشند. اين فاصله ى ثابت «شعاع» كره ناميده مى شود؛ مانند(شكل1-262). حجم و مساحت كره از فرمولهاى زير بهدست مىآيد. **تمرين كارگاهى:1** حجم و سطح كرهاى با شعاع 3 سانتى متر را محاسبه نماييد. **تمرين كارگاهى:2** حجم هرمى را با ارتفاع 2 سانتىمتر و مساحت قاعدهى آن 6 سانتىمتر محاسبه نماييد. **تمرين كارگاهى:3** ارتفاع مثلثى نصف قاعدهى آن است. اگر مساحت مثلث 25 سانتىمترمربع باشد، طول قاعده را بيابيد. **تمرين كارگاهى:4** مربعى به ضلع a را حول يكى از اضلاعش دوران مىدهيم. حجم جسم حاصلشده چه قدر است؟ **تمرين كارگاهى**:**5** اگر قاعدهى يك منشور قائم مثلث متساوىالاضلاع به ضلع 6 سانتىمتر و ارتفاع آن 12سانتىمتر باشد. مساحت قاعده و حجم منشور را محاسبه كنيد.  $A = \mathbf{r} \pi \mathbf{r}^{\mathsf{T}}$  $V = \frac{9}{r} \pi r^3$ 

**تمرين كارگاهى:6** اندازهى محيط زمين مستطيل شكلى۲۰۰ متر و نسبت طول به عرض آن ۳ است.  $\mathbf{r}$ اندازهى مساحت زمين را به دست آوريد.

**تمرين كارگاهى:7** مساحت مثلث قائمالزاويهى متساوىالاضلاعى 18 است. اندازهى هركدام از ساقها چه قدر است.

**تمرين كارگاهى:8** محيط متوازىالاضلاعى 16 و يك ضلع آن 2 و ارتفاع آن1/5 سانتىمتر است. مساحت متوازى الاضلاع را محاسبه كنيد.

ّار <sup>a</sup>و **تمرين كارگاهى:9** شعاع يك مخروط دو ارتفاع آن b است. اگر شعاع و ارتفاع مخروط به ترتيب 2و5 برابر شود، حجم مخروط چند برابر مى شود.

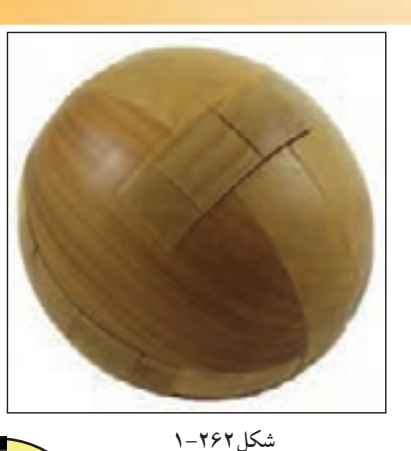

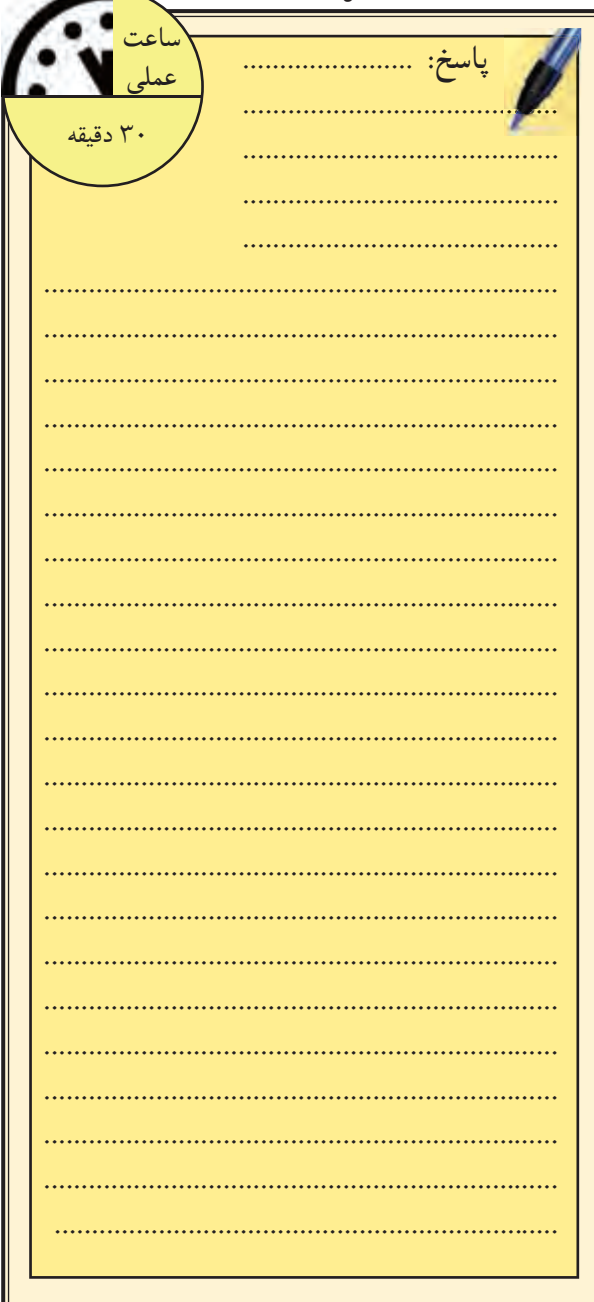

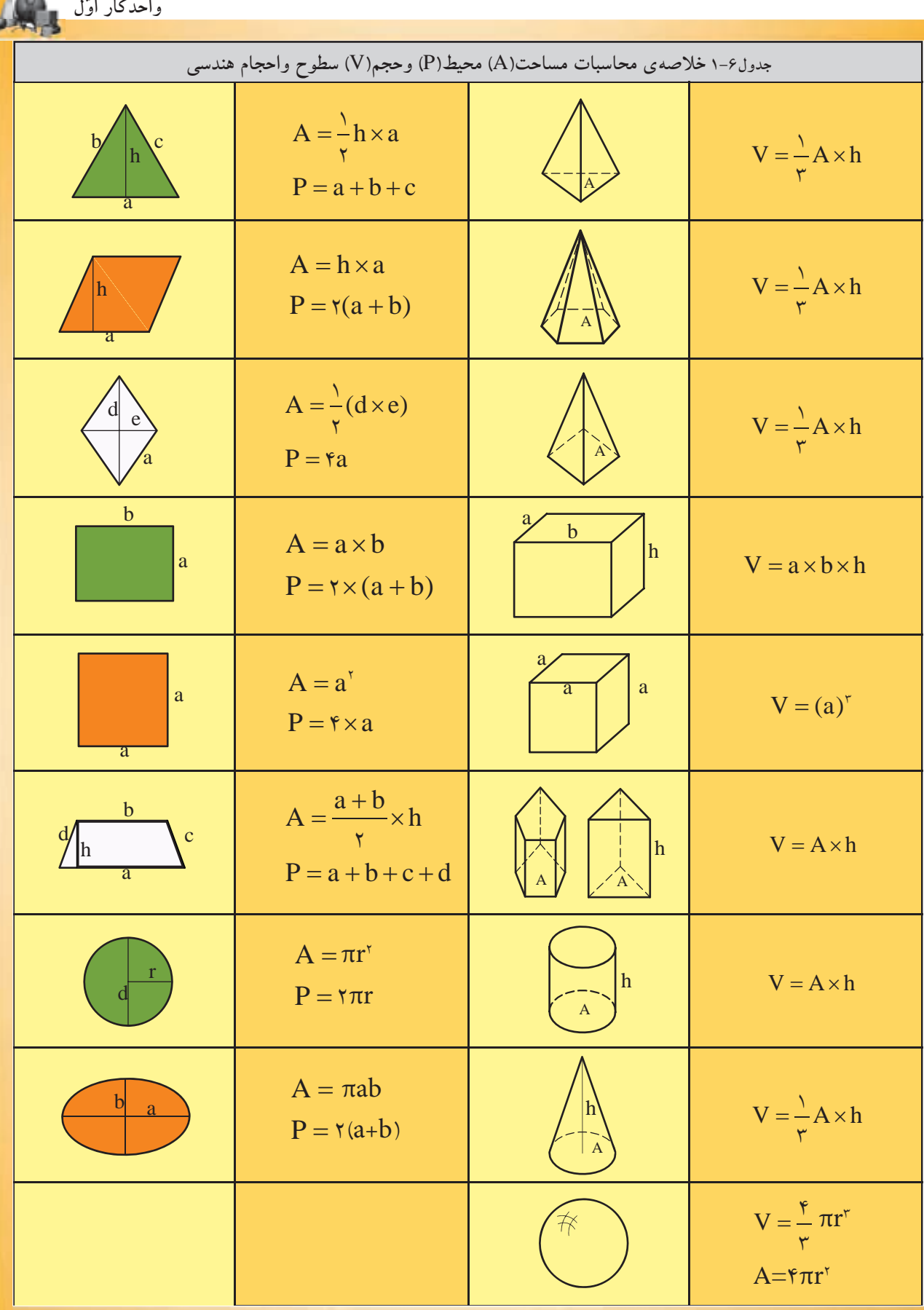

 $\lambda$ 

 $\frac{1}{2}$ 

**-1-6مقياس و اندازهگذارى -1-6-1 سيستمهاى اندازهگيرى:**  در دنياى امروز انواع مختلف سيستمهاى اندازه گيرى مورد استفاده قرارمى گيرد. دراينجا به دونمونه ازسيستم هاى رايج بين المللى آن اشاره مىشود. **الف)سيستم متريك:** سيستم متريك يكى از سيستم هاى بين المللى است كه بر پايهى 6 واحد اصلى قراردارد. جدول 1-7 واحدهاى اصلى سيستم متريك را نشان مىدهد. يشترين كاربرد ان برمبناى سه كميّتٍ طول،<br>. جرم و زمان است. به همين دليل اين سيستم، با علامت .است معروف) C.G.S) يا) M.K.S) اختصارى

- واحداندازهگيرى طول درسيستم متريك «متر» است.

**– تبديل واحد طول درسيستم متريك:**واحد طول درسيستم متريك به اجزاء (واحدكوچكتر) و اضعاف (واحد بزرگتر)تقسيم مىشود، اين واحدها قابل تبديل به يكديگرند. در جدول٨-١ نحوهي تبديل اجزاي متربه يكديگر

و جدول1-9 نحوهى تبديل اضعاف متربه يكديگر را نشان مے دھد.

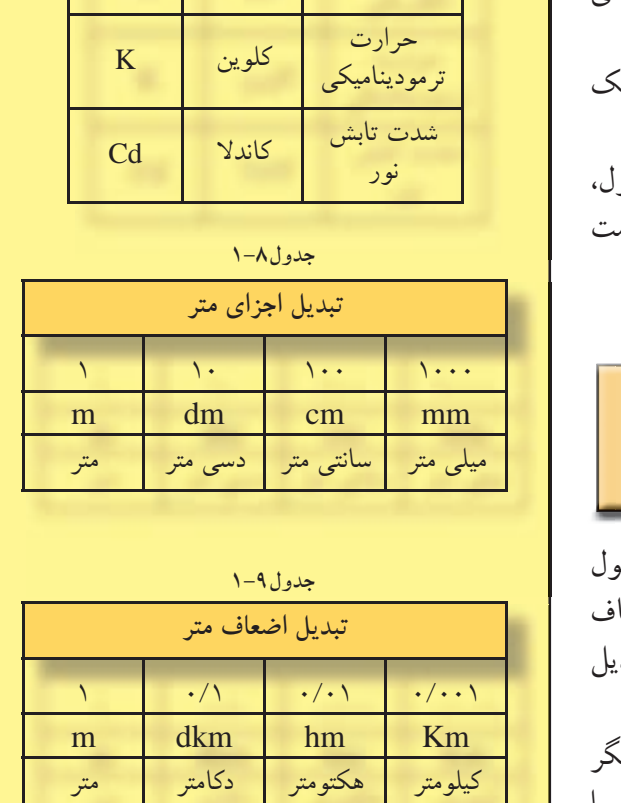

**كمي واحد علامت ّت** طول متر M

**جدول1-7**

جرم كيلوگرم KG

زمان ثانيه S

آمپر A

جريان

الكتريكى

درنمودار1-3 نيز نحوهى تبديل متر به اجزاى متر و اضعاف متر رانشان مىدهد. هرگاه بخواهيد متر را به اجزاى آن تبديل كنيد، بايد بر100،10و1000 تقسيم كنيد و بلعكس براى تبديل متر به اضعاف در100،10 و1000 ضرب نماييد.

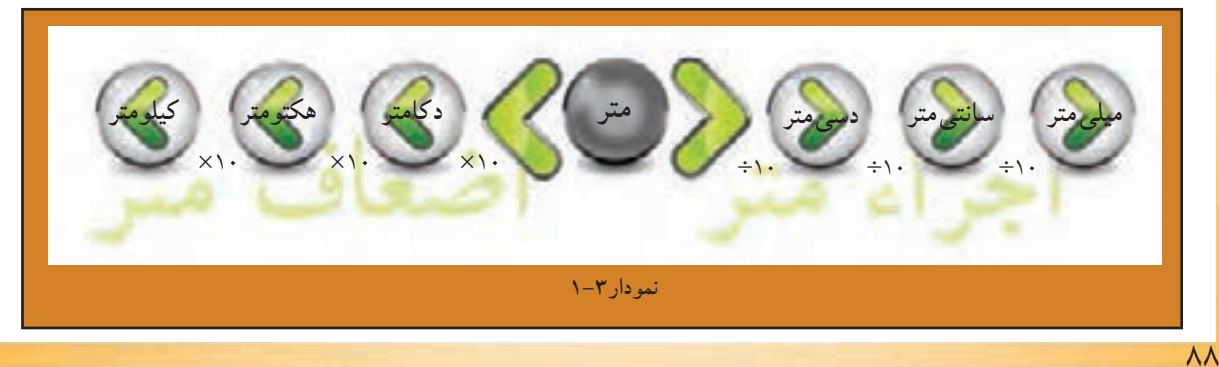

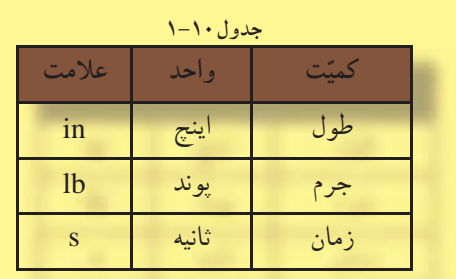

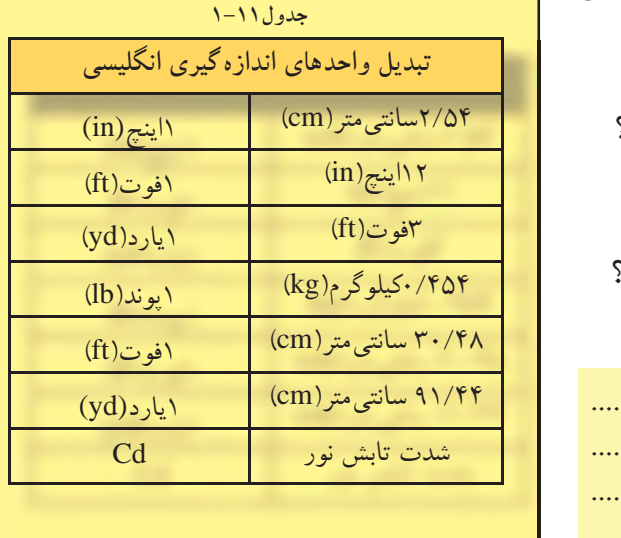

**ب) سيستم انگليسى:** اين سيستم يكى ديگر از سيستم هاى بينالمللى اندازهگيرى است كه دربرخى از كشورها ازآن استفاده مى شود و با علامت اختصارى (s.lb.in (و (s.lb.ft (مشخص مى شود. جدول 1-10 اين علامت ها را نشان مى دهد.

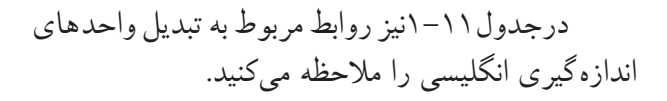

**خودآزمايى:1** يك يارد معادل چند اينچ است؟ **خودآزمايى:2** 7/2 مترچند ميلىمتراست؟ **خودآزمايى:3** 254 اينچ چند ميلىمتر است؟ **خودآزمايى:4** 5/6 كيلومترچند دسىمتراست؟ **خودآزمايى:5** 4 اينچ چند ميكرومتراست؟

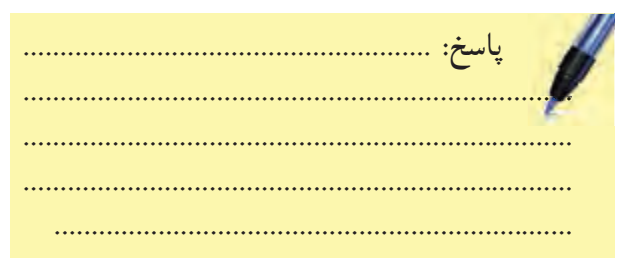

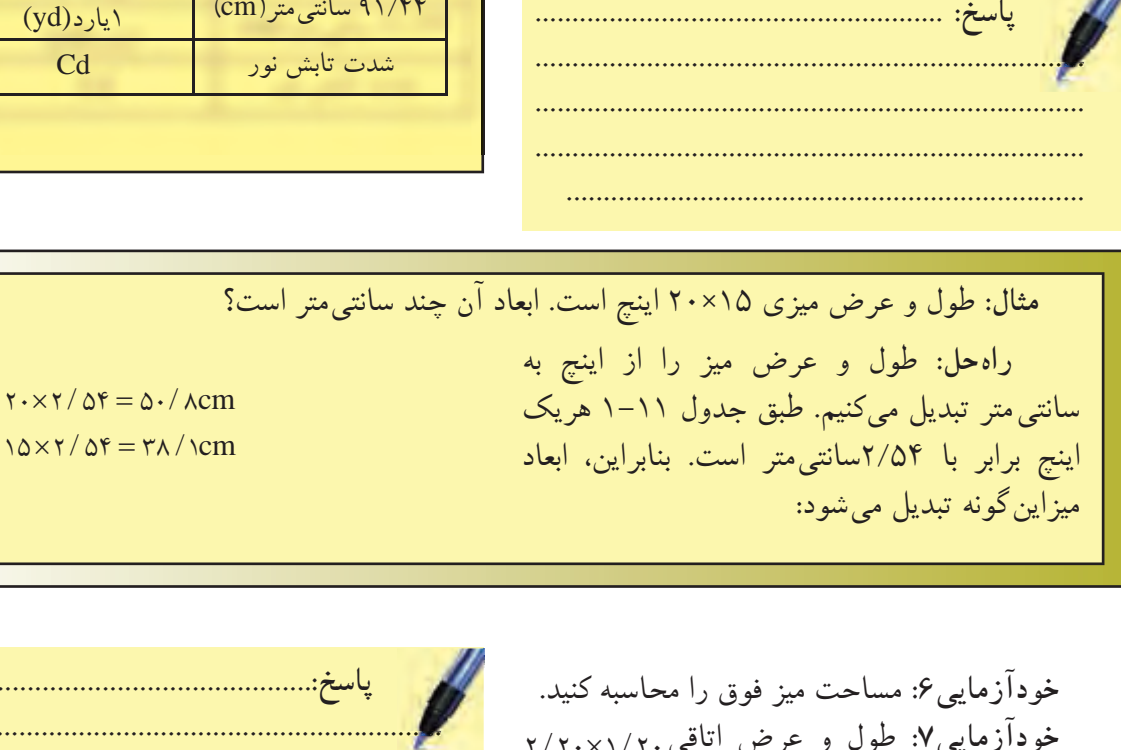

**خودآزمايى:6** مساحت ميز فوق را محاسبه كنيد. **خودآزمايى Y: طول و عرض اتاقى . <sub>Y/ Y</sub> . <sub>X \</sub> / (** متراست، محيط آن چند فوت است؟ **خودآزمايى:8** 521 اينچ چند دسىمتر است؟

**پاسخ**........................................................**:** .......................................................................... .......................................................................... .......................................................................... .......................................................................... ..........................................................................

**-1-6-2 مقياس(scale(:**  براى ترسيم نقشه برروى كاغذ، گاه لازم است آنها را كوچكتر از اندازهى واقعى ترسيم كنيم (مانند نقشههاى ساختمانى) گاهى نيزلازم است براى ترسيم دقيقترنقشهها آنهارا بزرگتر از اندازهى واقعى ترسيم كنيم (مانند قطعات صنعتى).

**الف) تعريف مقياس:** نسبت اندازهى ترسيم شده به اندازهى واقعى جسم را «مقياس» گويند مثلاًمقياس 1 يعنى چنانچه طول جسمى به طور واقعى 100 .<br>سانتى متر است، ما آن را بر روى كاغذ ١ سانتى متر ترسيم مىنماييم.

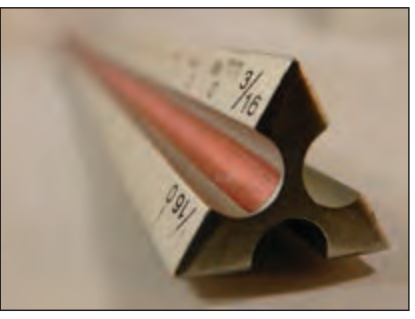

**شكل1-263**

$$
x = \frac{\omega t
$$

**ب) انواع مقياس ازنظر ترسيم:** انواع مقياس از نظرترسيم عبارتاند از مقياس كوچككننده، مقياس بزرگ كننده ومقياس يكبهيك. در مقياس يكبهيك .<br>( ٖ) اندازه ی واقعی با اندازه $\,$ ی ترسیمی برابر است و  $\lambda$ چنانچه مخرج كسر بزرگتر شود، به مفهوم آن است كه اندازهى ترسيمات از اندازهى واقعى كوچكتر است؛ مانند( ۱ <sub>و</sub> ۱ و ۱۰ و ۱ و ۱ و برعكس چنانچه<br>۱۰ (۱ و ۱ و ۱۰ و ۱ و ۱ 5 10 50 1 بزرگتر شود به معنى آن است كه صورت كسر از  $\lambda$ اندازه ى ترسيمى بزرگتر از اندازهى واقعى جسم است؛ مانند( <u>۲ و ۲</u> و۰۰۰)  $\frac{1}{2}$ 

**ج)انواعمقياسازنظركاربرد:** انواع مقياس از نظر كاربرد شامل مقياس عددى و مقياس خطى يا ترسيمى است.

 $\theta$ . «مقياسهاى عددى» را به صورت عدد مانند و... نشان مىدهند و «مقياسهاى 5  $\sqrt{2}$ و 3  $\overline{\phantom{0}}$ و 1  $\circ$ ا<br>ج و  $\overline{\ }$ 

خطى» را به اندازه واحد در پايين نقشه نمايش مىدهند (شكل ۲۶۴–۱). بنابراين «انتخابمقياس»جهت ترسيمات به نوع

كار بستگى دارد. براى نقشههاى جزئيات ساختمان معمولاً از مقياس هاى( ١<sub>٠ و</sub> ل و ...)، براى پلان ها، نماها،  $\begin{matrix} 7 \\ 0 \end{matrix}$ و...) و براى پلان موقعيت ساختمان 1  $\circ$ برشها از (پاسو<br>استعلم ها از <sup>1</sup> ) استفاده مىشود.  $\mathbf{y}$ . ر<br>—و… و  $\circ$ ازمقياس(

**خودآزمايى9 :**اندازهىواقعىيكخط4/5متراست، اين خط درمقياس په چند ميلي متر ترسيم مي شود؟ ۷۵<br>۱: هشت متر با مقیاس <u>۱</u> چند  $\mathbf{y}$ . **خودآزمايى:10** هشت متر با مقياس سانتىمتر است؟ ۱ چه اندازه  $\circ$ **خودآزمايى:11**ديوار2مترىبا مقياس ترسيم مىشود؟

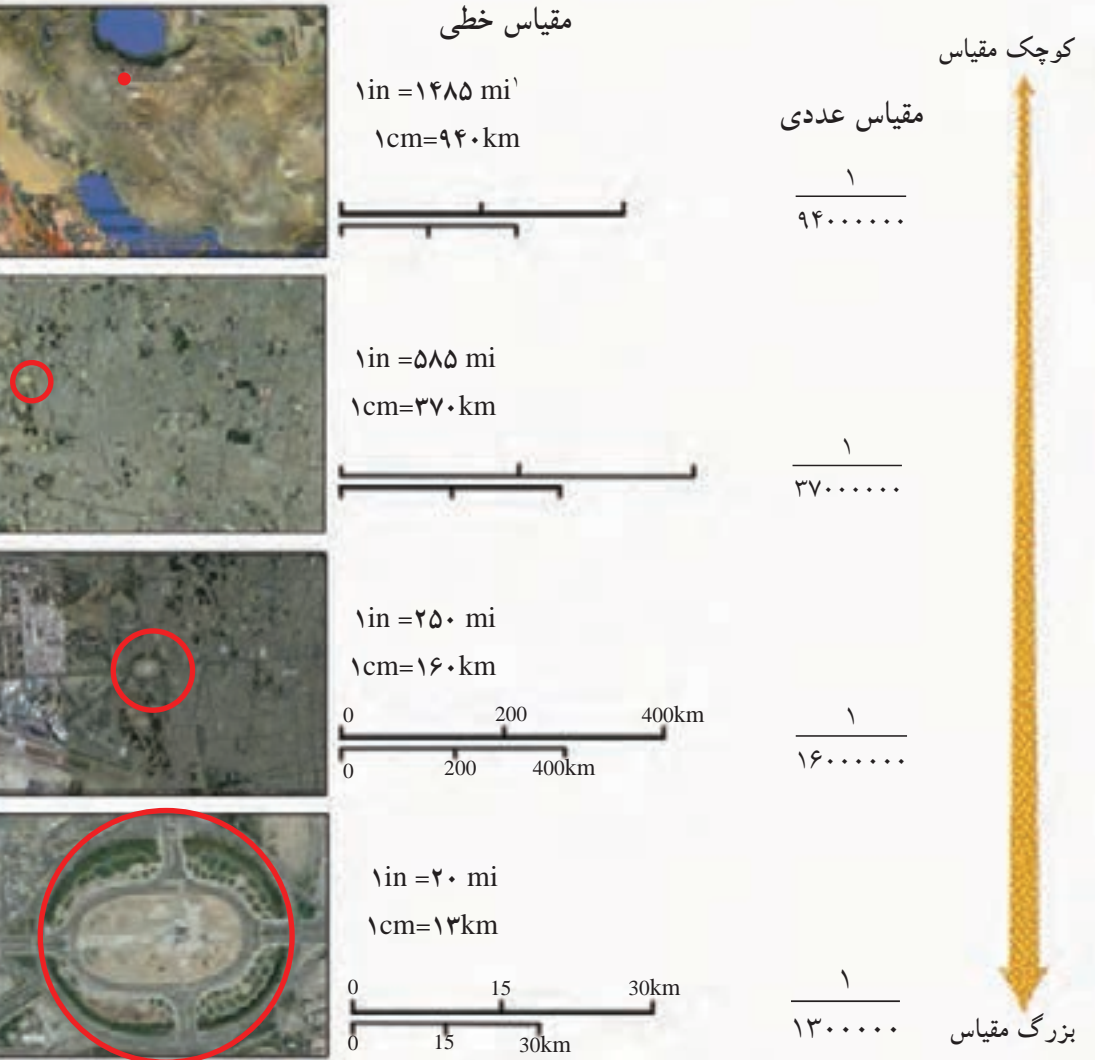

**شكل1-264 در نقشهى فوق مقياس خطى(سمت چپ) و مقياس عددى را در (سمت راست ) وهمچنين تبديل نقشهها را از مقياس كوچكتر به مقياس بزرگترنشان مىدهد.**

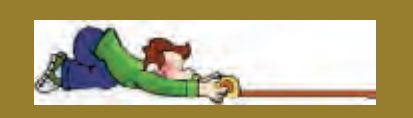

**قواعد استفاده از مقياس در نقشههاى ساختمانى:**

- مقياس هر نقشه را بايد ً حتما بر روى آن بنويسيد.

- اندازهگذارى روى نقشه همان اندازهى واقعى است و با تغيير مقياس اندازهها تغيير نخواهد كرد. - درترسيمات اندازهى زوايا با اندازهى واقعى برابراست و با تغيير مقياس تغيير نخواهد كرد. - چنان چه نقشهاى را برروى كاغذ كالك ترسيم كرده ايد و مىخواهيد براى مدت طولانى نگهدارى كنيد، از مقياس ترسيمى استفاده نماييد، زيرا اين مقياس با انقباض و انبساط نقشه هماهنگ خواهد بود.

-1 يك مايل برابر با 10 كيلومتر است.

累

**د) تبديل مقياس كوچكتر به بزرگتر** 1 تبديل مى كنيم. كافى است تمام اندازهها را 4 برابر نماييد. 1 را به 50 **مثال:** مقياس $\mathbf{y}$ . اندازهى ترسيمى = مقياس اندازهى واقعى  $\left(\frac{1}{2}\right)$  $\left(\frac{1}{2}\right)$  $\sqrt{2}$  $\frac{\Delta \cdot}{\Delta} = \epsilon$  $\mathbf{y}$ . =

**ه) تبديل مقياس بزرگتر به كوچكتر**

.<br>بر تبديل مى كنيم كافى است تمام اندازهها رابر ١٠ تقسيم نماييد.  $70.$  $\frac{1}{2}$  را به  $70$ **مثال:** مقياس اندازهى ترسيمى = مقياس اندازهى واقعى  $\left(\frac{1}{\sqrt{2}}\right)$  $\left(\frac{1}{\sqrt{2}}\right)$  $\overline{ }$  $\frac{180}{2} = \frac{1}{2}$  $\frac{1}{\sqrt{1-\frac{1}{2}}}$  $\frac{8}{10}$ =

**خودآزمايى:12** تقسيم دايرهاىبهقطر 2 سانتىمتر را به 6 قسمت مساوى ترسيم كنيد. سپس آن را از 2 تبديل و مجدداً آن را ترسيم نماييد. 1 به 1 1 مقياس

**-1-6-3 اندازه گذارى:**  اجزاى خطوط اندازهگذارى شامل سه بخش است:

الف) عدد اندازه، ب) خط اندازه ج) خطوط رابط(شكل1-265) **الف)عدد اندازه:** اعداد برحسب متر يا سانتىمتر نوشته مىشود. ً مثلا اگر بخواهيم يك جسم به طول يك متر و بيست سانتىمتر و به عرض نود سانتىمتر را اندازه گذارى كنيم، به دوصورت امكانپذير است (شكلهاى-266 1و1-267).

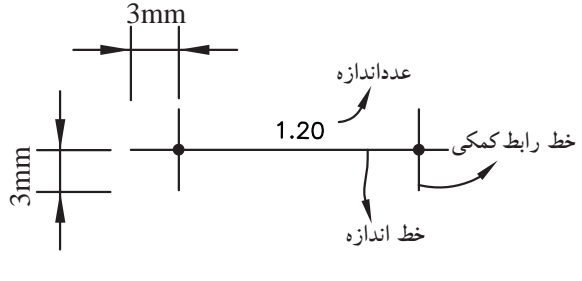

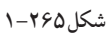

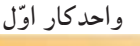

â

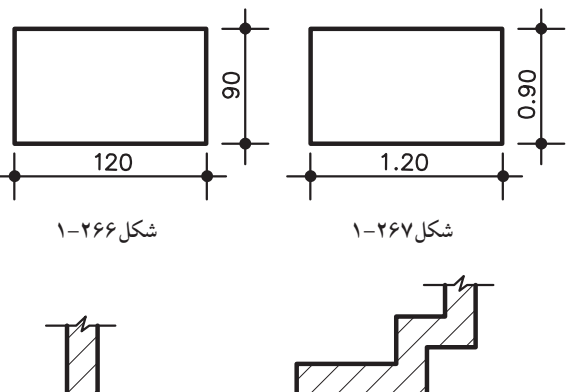

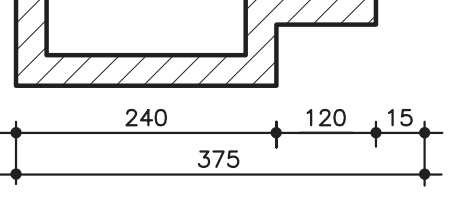

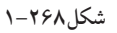

اندازهگذارى در شكل1-266 برحسب سانتىمتر و در شكل 1-267 بر حسب متر است.

**ب) خط اندازه:** خط اندازه، خطى است مستقيم و بدون شكستگى. دراندازهگذارى نقشهها، نزديكترين خطاندازه به نقشه شامل اطلاعاتى چون شكستها و ضخامتهاست. خط اندازهى دورتر از نقشه، اندازهى كلى يا مجموع اندازه هاى خط اندازهى اولى را نشان مىدهد. (شكل1-268)

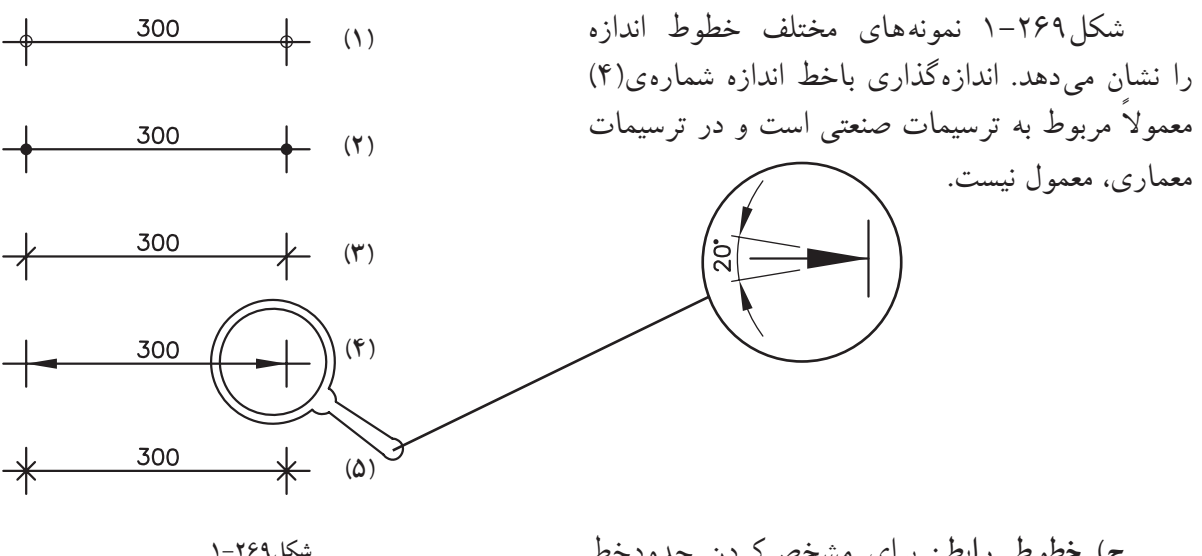

**ج) خطوط رابط:** براى مشخصكردن حدودخط اندازه، بايد خط رابطى به طول 6 ميلىمتر (مطابق با شكل1-270) ترسيم شود. ۱ دركاغذهاى $A_{\scriptscriptstyle 4}$  و $A_{\scriptscriptstyle 4}$ خط رابط به اندازهى حدود ۱ تا 2 ميلىمتر اضافهتر از نوك فلش ترسيم مىگردد.

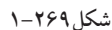

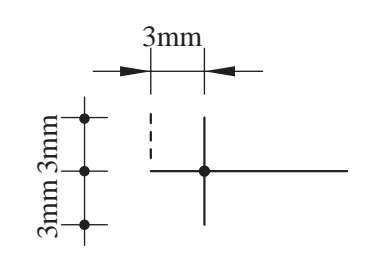

Ķ,

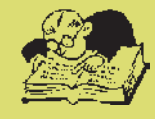

**نكات قابل توجه در اندازهگذارى:**  - عدد اندازهگذارى خوانا نوشته شود.

- عدد اندازه حدود يك ميلىمتر بالاتر از خط اندازه يا دروسط خط اندازه نوشته شود.

- نوشتن اعدادروى خطوطاززاويهى 0 تا 90 درجهاز چپ بهراست وروى خطوط90درجه(خط اندازهى كاملاُمعمولى)، از پايين به بالاو براى خطوط بيش از ٩٠ درجه ازچپ به راست و دربالاى خط اندازه نوشته مى شو د(شكل ۲۷۱–۱).

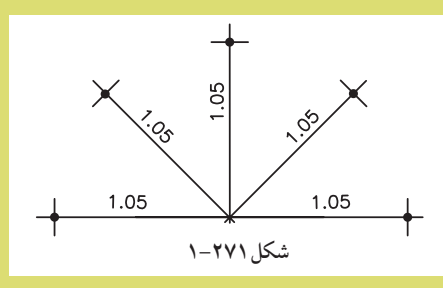

- چنان چه بخواهيم اندازهى زوايا يا كمان دواير و قوسها را اندازهگذارى كنيم از محورافقى دايره استفاده مىكنيم. به اين صورت كه اعداد بالاى محور xها درجهت حركت عقربهى ساعت و زيرمحور xها درجهت خلاف عقربهى ساعت نوشته مىشود(شكل1-272).

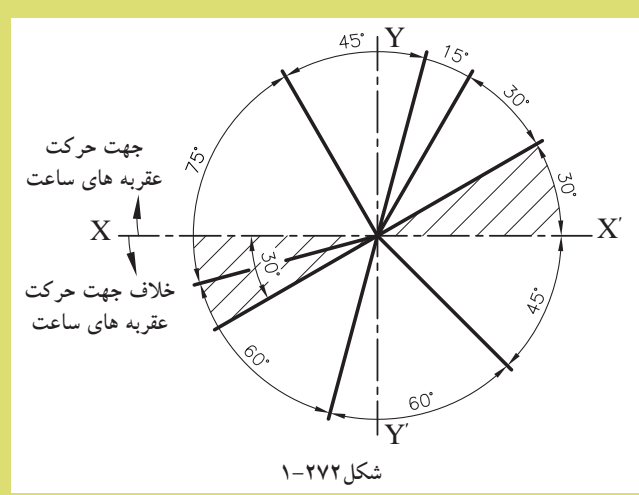

- قوسها، وترها و زوايا مطابق با شكلهاى1-273و1-274و1-275اندازهگذارى مىشود.

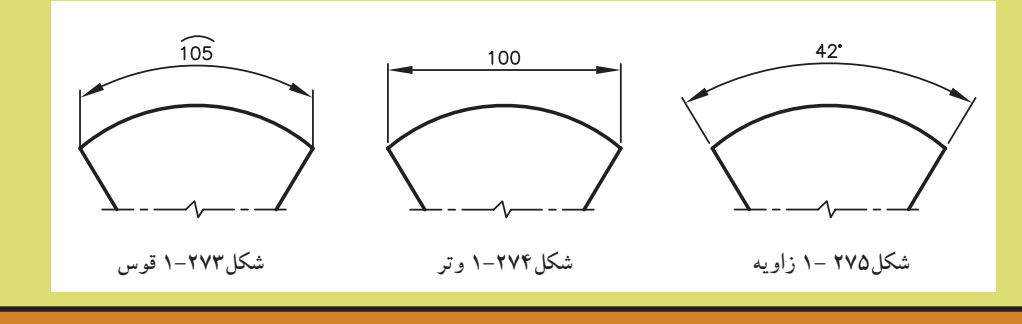

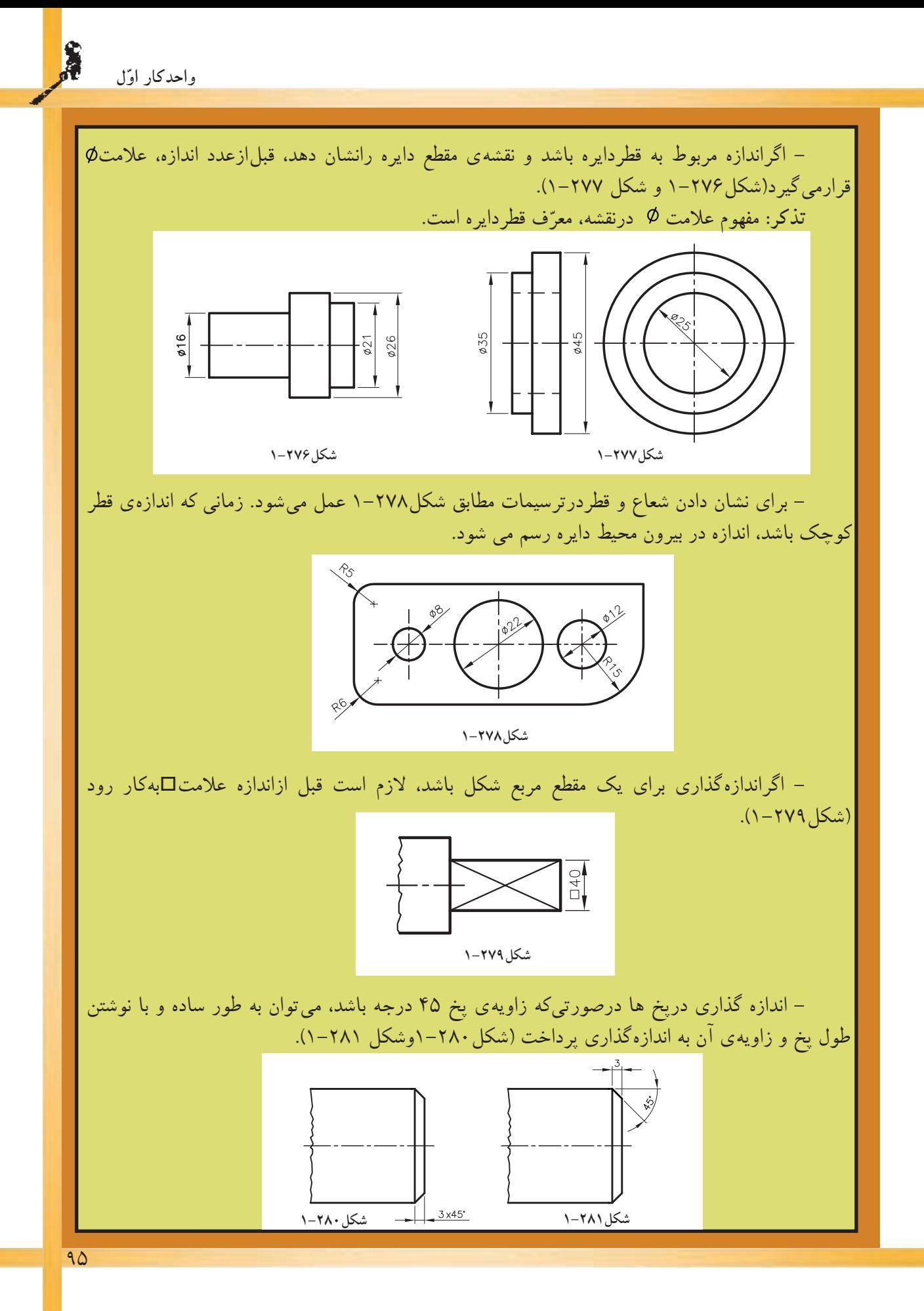

亂

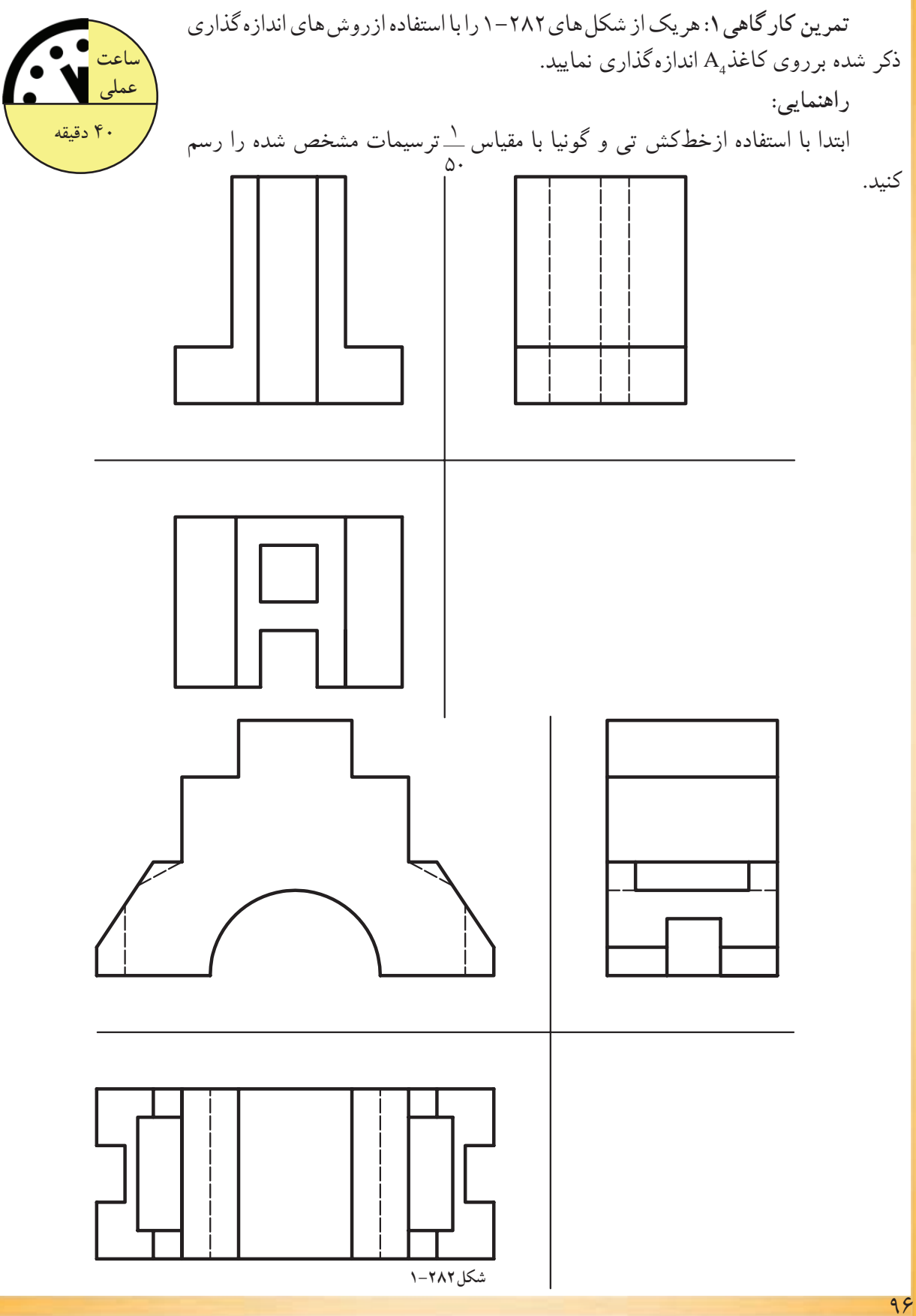

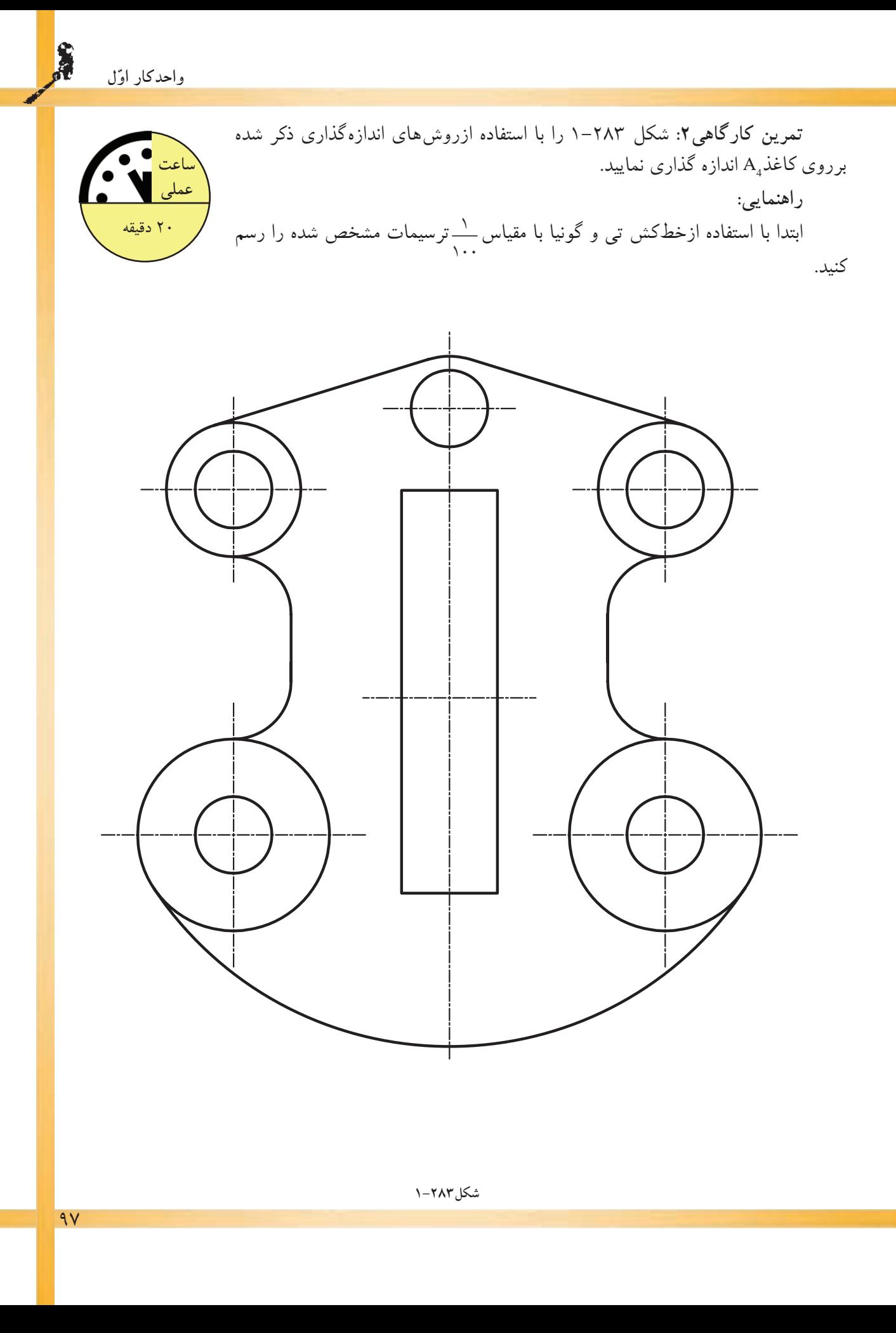

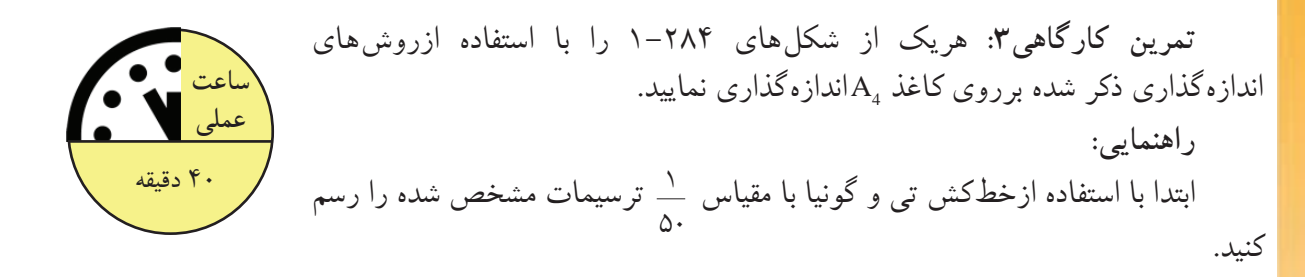

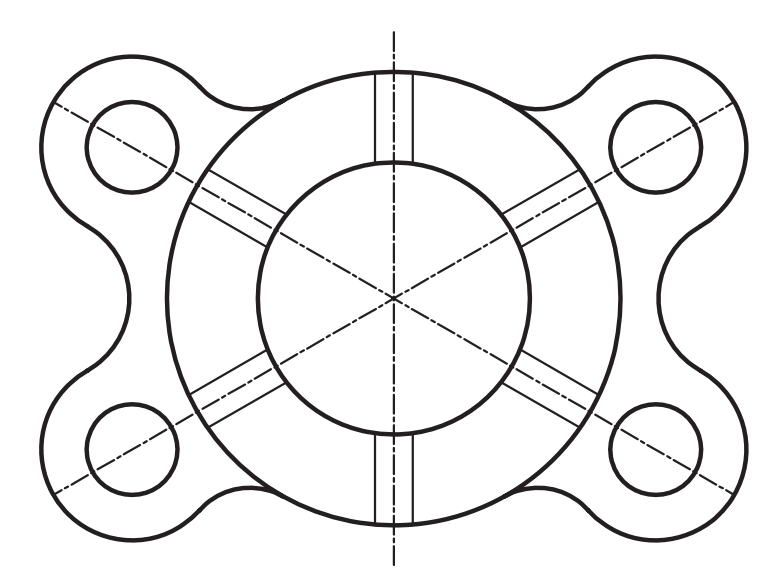

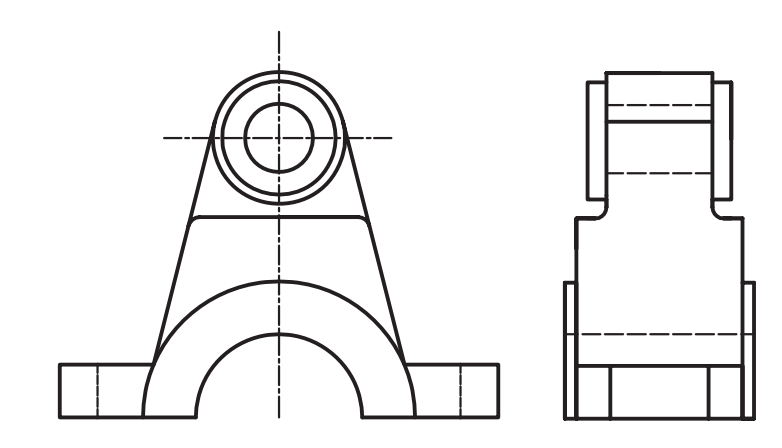

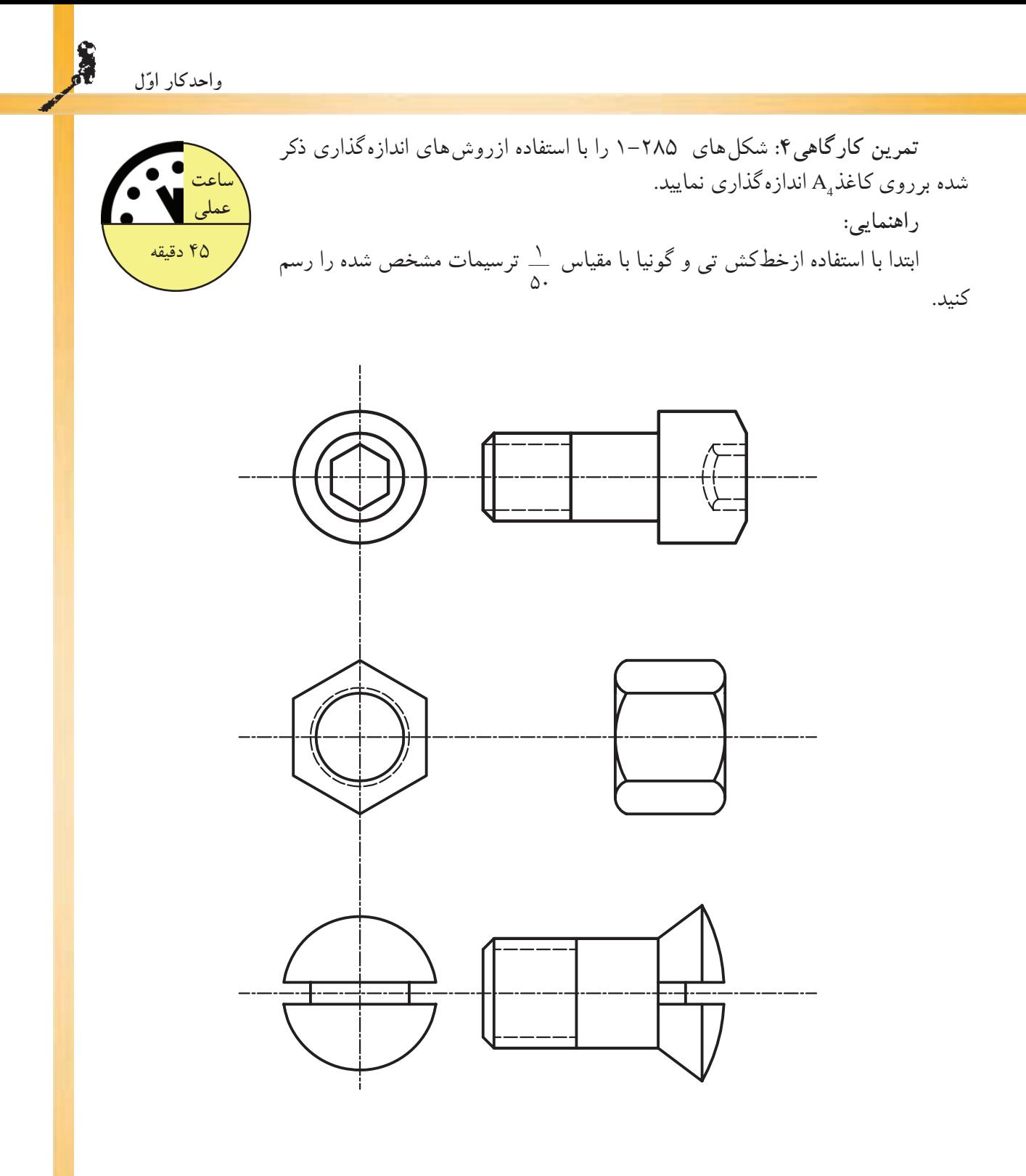

## **خلاصهى واحدكار(1)**

**-1-1نقشهكشى و اهداف آن:**

نقشهکشی ترکیبی از ترسیمات «تک تصویری» سه بُعدی و ترسیمات «چندتصویری» دو بُعدی است که برای انتقال ايدهها برروى كاغذ پياده مىشود. هدف از نقشهكشى، سرعت و سهولت انتقال ايده، دقت درانتقال ايده و فراگيربودن انتقال مىباشد.

**-1-2ابزار و وسايل نقشه كشى:**

با برخوردارى از دانش و ّ اطلاعات كافى و با داشتن مهارتهاى لازم مىتوان به كمك ابزار و وسايل مورد نيازبه كارهاى ترسيمى دقيق پرداخت. اين ابزار شامل: تختهى رسم، ميزنقشهكشى، صندلى، چراغ، خطكش تى، درافتينگ، گونيا، كاغذ، انواع مدادو... مىباشد.

**-تخته رسم:** ازمهمترين ابزار نقشهكشى است كه درابعاد مختلف و در جنسهاى چوبى با روكش چند لايه دربازار موجود است.

–ميزنقشه كشى: ميز نيز با ابعاد مختلف و با ارتفاع قابل تنظيم و شيب مناسب مورد استفاده براى رسّامى است.<br>-ميزها داراى انواع مختلف ميزنور، ميزوزنه اى، ميزفنرى و ميزهيدورليكى است.

**-خطكش تى:** اين وسيله براى ترسيم خطوط افقى به كار مىرود. داراى اندازه ها وجنسهاى متفاوت چوبى، فلزى، پلاستيك فشرده و... است.

**-خطكش ريلى:** خطكشى است فلزى كه با چند قرقره و ريسمان و پونز روى سطح ميز ّ متصل مىشود. اين خطكش نيزبراى ترسيم خطوط افقى موازى به كارمىرود.

**-دستگاه درافتينگ:** دستگاهى كه به جاي خطكش تي و گونيا خطوط را تحت هر زاويه اي به راحتي و با دقت بالا رسم نمود.

**كاغذهاى نقشهكشى:** پنج نوع كاغذ درنقشه كشى مورد استفاده قرارمىگيرد:

ّه**-كاغذ پوستى:** كاغذى است نيمه شفاف و ً نسبتا ارزان كه از آن براى كارهاى تمرينى و طرح هاى اولي استفاده مىشود.

**كاغذكالك:** كاغذ ً نسبتا مقاوم و شفاف است كه براى ترسيمات نهايى با قلم ومركب استفاده مىشود. كاغذ*ميلى مترى:* نوعى كاغذ غيرشفاف است كه براى رسم ترسيمات اوليّه، نمودارها و غيرانها استفاده

**كاغذ شطرنجى:** اين كاغذ باخطوط نازك افقى و عمودى به صورت 5 ميلىمترى تقسيمبندى شده است و در زواياى مختلف توليد و عرِضه مى شود. ازان براى تصاويرمجسّم (ايزومتريکها وديمتريکها) استفاده مىکنند.<br>.

ّهى نقشهها استفاده مىشود. **كاغذ سفيد:** ً معمولا از كاغذهاى80 و100 گرمى جهت ترسيمهاى اولي **-ابزارو وسايل برشكاغذ:** به طوركلى براى بريدن كاغذ از پنج وسيله استفاده مىشود، كه به ترتيب عبارتاند

ز: ۱–قيچى، ۲–نخ، ۳–گيوتين. ۴–بُرّنده، ۵–تيغ موكت بُرى(كاتردستى).<br>.

**-انواع مداد:** جهت ترسيم انواع خطوط و سطوح هندسى از انواع مدادها برحسب ضرورت و نوع كار استفاده مى شود. انواع مدادها شامل: مدادهاى سخت، مدادهاى نرم، مدادهاى معمولى و مداد اتود . **-سنباده:** وسيلهاى است كه پس ازتراشيدن مداد، براى پرداخت و فرم دادن به نوك مداد استفاده مىشود.

**-انواع گونيا:** براى رسم خطوط قائم <sup>و</sup> كليهى خطوطى كه داراى زاويه هاى مشخصى هستند**-پرگار:** ازاين وسيله براى انتقال اندازه يا ترسيم دايره يا قوسهايى از دايره استفاده مىشود.

مى شو د.

(مضربى از15)، ازگونيا استفاده مىشود. گونياها داراى دو نوع ثابت و متغير (يا متحرك) هستند.

ترسيم نيستند، از پيستوله استفاده مىشود. از نوع پيستولهى نوارى براى منحنىهاى خيلى بزرگ <sup>و</sup> از پيستولههاى**-پيستوله و انواع آن:** براى آن دسته ازخطوط منحنى كه به وسيلهى پرگار يا شابلنهاى دايره و بيضى قابل شيشهاى براى خطوط منحنى كوچك استفاده مىشود

–اشل: يک خطکش اندازهگيريِ، مدرّج است که براى تعيين مقياس وتبديل اندازههاى واقعى به اندازههاى ترسيمى به كارمى رود.

**-شابلنها:** وسيلهاى كه با آن شكلها، حروف و اعداد را مىتوان به تعداد زياد و به صورت يكسان و يك اندازه ترسيم نمود. شابلن۵ا درانواع اعداد، حروف، اُشكال و شابلن۵اى تأسيساتى و مبلمان عرضه مى شود. **-1-3خطوط قراردادى درنقشهكشى:**

درنقشهكشى از خطوط مختلف براى درك بهتر ترسيمات استفاده مىشود. خطوط نسبت به ضخامت خط و نوع (شكل) خط طبقهبندى مىشوند. خطوط با ضخامت و شكلهاى متفاوت، معانى مختلفى دارند وعلاوه برزيبايى، به درك هرچه بهتر نقشهها كمك مىكنند. **-1-4اصول ترسيمى اَشكال هندسى:**

است. مساحت هرمثلث از حاصلضرب قاعده در نصف ارتفاع به دست مىآيد <sup>و</sup> محيط آن از مجموع سه ضلع**-مثلث:** «مثلث» از اساسىترين اَشكال درهندسه است. داراى سه رأس، سه ارتفاع، سه نيم ساز و سه ميانه محاسبه مىگردد.

> **-متوازى الاضلاع:** «متوازىالاضلاع»، چهارضلعىاى است كه هردوضلع مقابل آن موازى باشند. **-لوزى:** «لوزى» نوعى متوازىالاضلاع است كه چهارضلع آن باهم برابرند. **-مستطيل:** «مستطيل» نيزنوعى متوازىالاضلاع است كه زواياى قائمه دارد.

مربع: نوعى لوزى بازواياى قائمه است وكليّهى ويژگى هاى متوازىالاضلاع، مستطيل و لوزى را دارد.<br>.

**-ذوزنقه:** هرچهارضلعى كه فقط دوضلع آن باهم موازى باشد، ذوزنقه ناميده مىشود. اگردوساق ذوزنقه باهم-مساوى باشند، ذوزنقه را «متساوىالساقين» و اگريكى از ساقها بردو قاعده عمود باشد، ذوزنقه را «قائمالزاويه» مے نامند.

**-چندضلعىها:** هرخط شكسته <sup>و</sup> بسته را «چندضلعى» مىنامند. اگريكى اززواياى داخلى چند ضلعى بزرگتر**-دايره:** منحنى بستهاى است كه فاصلهى همه نقاط آن از مركز به يك اندازه است. ز ۱۸۰درجه باشد. چندضلعی را مقعّر ودرغیراین صورت چندضلعی رامحدب مىنامند.<br>ت **-1-5آشنايى با احجام هندسى ساده: - مكعب مستطيل:** حجمى با قاعده ى مربع يامستطيل كه داراى 8 رأس و12يال است. **-مكعب:** به مكعب مستطيلى كه تمام اضلاع آن با هم برابر باشند، «مكعب»گويند. **-استوانه:** شكلى است فضايى شبيه منشور، كه قاعدههاى آن به جاى چندضلعى دودايره همنهشتاند. **-هرم:** چندوجهىاى است كه همهى وجههاى آن به جزيكى، دريك رأس مشتركاند. **-مخروط:** شكلى فضايى شبيه هرم است كه قاعدهى آن به جاى چندضلعى، به شكل دايره است. **-1-6مقياس و اندازه گذارى:** سيستم هاى اندازهگيرى رايج بين المللى شامل سيستم متريك و سيستم انگليسى است. سيستم متريك يكى از

سیستمهای بین|لمللی است که بر پایه۲ی واحد اصلی قراردارد و برمبنای سه کمیّتِ طول، جرم وزمان است.

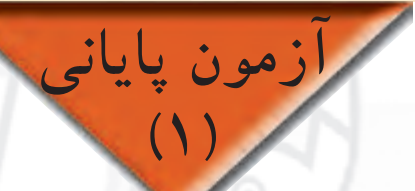

**سؤالات تشريحى**

-1 توضيح دهيد كه چرا قبل از ساختن هرچيزى نياز به نقشه است. -2 چرارويهى ميزنقشهكشى يا تختهى رسم را با انواع پلاستيك مىپوشانند؟توضيح دهيد. -3 تفاوت خطكش ريلى ودرافتينگ درچيست؟ -4 سطح كاغذپوستى بايد به اندازهى كافى .... باشد كه مداد بهخوبى روى آن اثر بگذارد. را توضيح دهيد. 1A با كاغذ 0A -5 نسبت طول كاغذ استاندارد نقشهكشى -6 دونكتهى مهم درمورد برش كاغذ را توضيح دهيد. -7 ارتفاع صندلى نقشهكشى را با توجه به چه نكاتى تنظيم مىنمايند؟ نام ببريد. -8 تفاوت كاغذهاى كالك در چيست؟ -9 وسايل برش كاغذ را نام ببريد. -10 وسايل نقشهكشى را نام ببريد و كاربرد هريك را مختصر توضيح دهيد. تبديل كنيد و برروى ميز نقشهكشى بچسبانيد A4 0A تهيه نماييد و آنرا به تعدادى كاغذ -11 يك كاغذ پوستى و كادر و جدول آنرا ترسيم كنيد. -12 مداد گروه H ازمداد گروه B .... و سختتر است. -13 اندازهى زاويهاى30 درجه است. آنرا به گراد تبديل كنيد. -14 چه نوع خطوطى را با انواع گونيا ترسيم مىكنيد؟ -15 ّ عمودمنصف پارهخط10=AB سانتىمتر را ترسيم كنيد. -16 چه نوع قوسهايى را با پيستوله مارى مىتوان رسم نمود؟ -17 يك مثلث متساوى الاضلاع به طول سه سانتىمتر را رسم نماييد. 1 چند سانتىمتر است؟ 50 -18 طول يك ميز نقشهكشى1800ميلىمتراست.طول اين ميز با مقياس -19 يك زاويهى90 درجه ترسيم نماييد و آنرا به سه قسمت مساوى تقسيم كنيد. -20 دايرهاى به قطر6 سانتىمتر را به 6 قسمت مساوى تقسيم نماييد. -21 انواع شابلنها را نام ببريد وكاربرد هريك را بيان نماييد. -22 اطراف خود چندنوع حجم هندسى مىبينيد؟ -23 هرمى رسم نماييد كه قاعدهى آن پنج ضلعى منتظم و ارتفاع آن 3 سانتىمترباشد. -24 حجم مكعبى كه طول يك ضلع آن واحد باشد، چند سانتىمتر است؟ -25 چند حجم كروى و استوانهاى در اطراف خود مىبينيد؟ نام ببريد. -26 كدام قسمت از ساختمان مساجد ممكن است به شكل نيمكره ساخته شود؟ -27 هدف ازبه كارگيرى زيپاتون و لتراست در نقشههاى ساختمانى چيست؟ -28 تفاوت لتراست و زيپاتون را بيان كنيد. 102

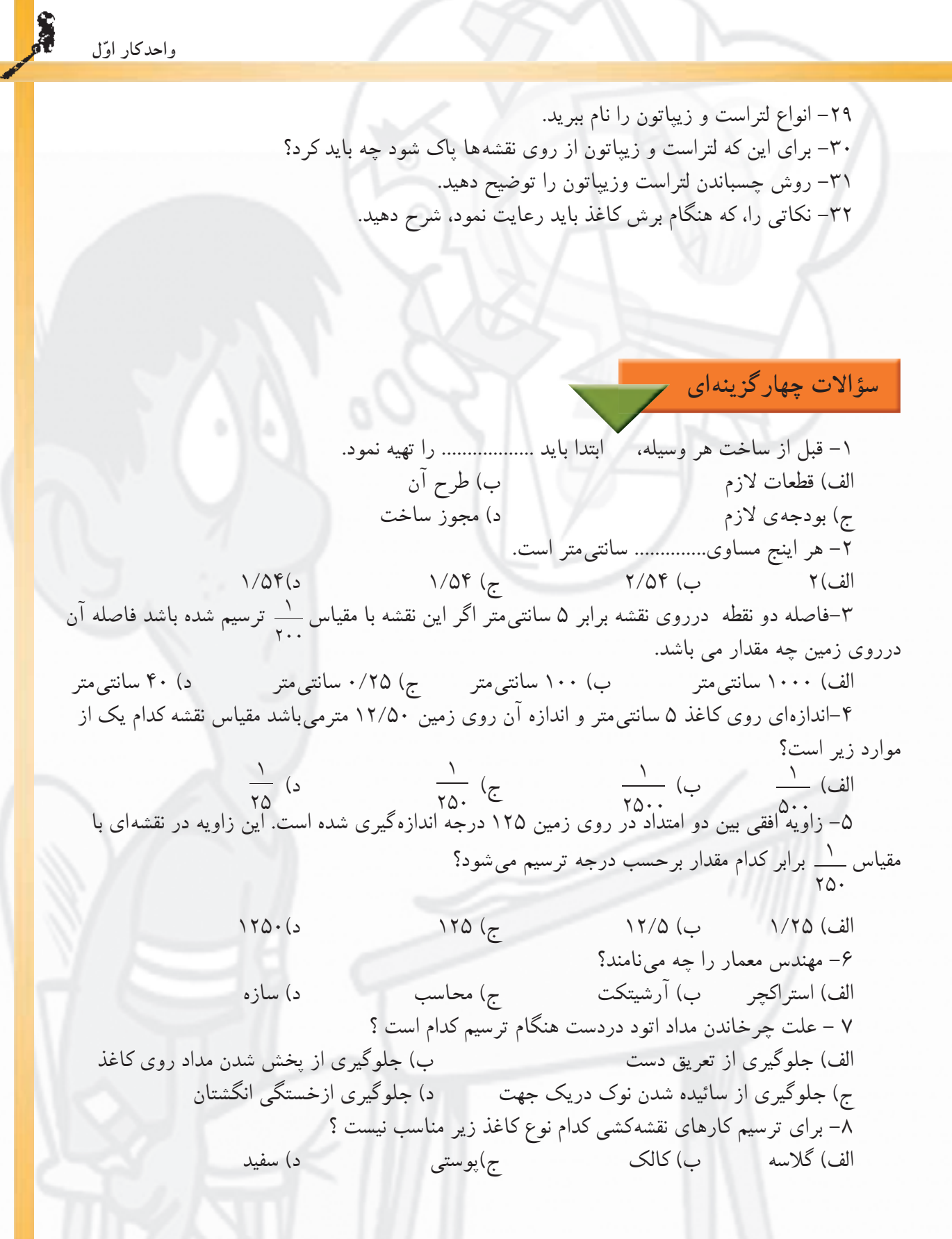

**ّ واحدكاردوم**

**فنى) الف-ترسيم سه نما و برش اجسام ساده و مركب هندسى(رسم ّ ب-ترسيم انواع پرسپكتيو و مركبىكردن آنها**

**هدف كلى** چگونگى تشكيل تصاوير، اصول ترسيم سه نما، برش اجسام و رسم تصاويرموازى

**هدف هاى رفتارى: فراگيرپسازگذراندن اين واحد كار بايد بتواند:**

-1 چگونگى تشكيل تصوير را تعريف كند. -2 تصوير نقطه برروى يك صفحه را ترسيم كند. -3 تصوير خط مستقيم برروى صفحه را ترسيم كند. -4 تصوير صفحه برروى صفحه را ترسيم كند. -5 تصوير يك جسم را برروى صفحه ترسيم كند. -6 تصوير يك جسم را برروى دوصفحه ترسيم كند. -7 تصوير يك جسم را برروى سه صفحه ترسيم كند. -8 برش را تعريف نمايد. -9 تفاوت بين تصاوير موازى و مركزى را نام ببرد. -10 انواع تصاوير آگزونومتريك را نام ببرد. -11 احجام مختلف را به روش ايزومتريك ترسيم كند. -12 احجام مختلف شيبدار با به روش ايزومتريك ترسيم كند. -13 دايره را درمكعب به روش ايزومتريك ترسيم كند. -14 انواع تصاوير موازى مايل«ابليك» را شرح دهد. -15 احجام هندسى را به روش كاوالير ترسيم كند. -16 احجام هندسى را به روش جنرال ترسيم كند. -17 احجام هندسى را به روش كابينت ترسيم كند.

**ساعات آموزش** نظرى عملى  $14$ ۴۵

 $1.0$ 

<sub>, واحدکار دوّم</sub> سش ازمون ىئ1لات تشري ١- تعريف شما از تصوير چيست؟ بيان كنيد. ۲– رسم فنّی را تعریف نمایید. ر ۱۰<br>۳- آیا میدانید عامل اصلی تشکیل دهندهی تصویر چیست؟<br>۴- هرگاه راستای دید شما نسبت به یک جسم کاملاً قائم باشد آن جسم را چگونه مشاهده خواهید کرد؟ ۵– تصویر یک خط برروی صفحهی تصویر درصورتی که خط با صفحهی تصویرموازی باشد، چگونه است؟ ۶– هرگاه نوری با زاویهی ۴۵ درجه برروی یک صفحهی دایرهای شکل تابیده شود، سایهی آن چه شكلي خواهد بود؟ ۷– به نظر شما ایجاد یک سایه به چه عواملی بستگی دارد؟  $\setminus \cdot \mathcal{S}$ 

**سؤالات چهارگزينهاى**

-1 خطوط هاشور مورد استفاده در محل برش اجسام بايد چه زاويهاى داشته باشد؟ الف) 45درجه ب) 75درجه ج)30درجه د)60درجه -2 تصوير افقى از يك خط افقى.... و.... با آن خط است. الف) مساوى و تقاطع ب) مساوى و موازى ج) نامساوى و متقاطع د) عمودى و بزرگتر -3 به تصاوير اورتوگرافيك .... گويند. الف)پرسپكتيو ب)تصاويرموازى ج) سه نما د) كاوالير -4 «نماى قائم»، به نمايى گفته مىشود كه ناظر ........ جسم قرار گرفته باشد. الف) روبهروى ب) بالاى ج) پهلوى چپ د) پهلوى راست -5 از چهارگوشهى كدام يك از گزينههاى زيرمىتوان يك دايرهى محيطى عبور داد؟ الف) متوازى الاضلاع ب) كثيرالاضلاع ج) ذوزنقه د) مستطيل -6 جهت تقسيم زاويهى قائم به سه قسمت مساوى چند بار كمان مىزنيم؟ الف) سه بار ب)چهاربار ج)دوبار د) يكبار -7 كدام يك از گزينه هاى زير به جاى (؟) قرار مىگيرد؟ الف) ب) ج) د) -8تصويريك جسم روى صفحه تصوير به چه صورت ترسيم مىگردد؟ الف) نقطه ب) پاره خط ج)سطح د) حجم -9خطوط ضخيم براى ترسيم ....................استفاده مى شود. الف) هاشور وخط اندازه ب) خط برش ج) لبه حجم كار د) نمايش سطوح برش نخورده **شكل2-1**

 $\cdot v$ 

**واحدكار ّدوم**

**واحدكار ّدوم**

**-2-1چگونگى تشكيل تصاوير** براى اين كه يک طرّاح بتواند ايدههاى ذهنى خود<br>براى اين كه يک را بيان نمايد و آنرا به نمايش بگذارد، نياز است كه با بهرهگیری از تصاویرمختلف دو بَعدی وسه بَعدی، با<br>ّ استفاده از ابزارهاى ترسيمى آنرا برروى كاغذ پياده نمايد. از اينرو دراين واحدكار سعى شده است كه شما را با انواع تصاويرآشنا نموده وروشهاى ترسيمى آنها رابيان نماييم.

**-2-1-1تعريف تصوير**: «تصوير»، به معنى نمايش يك جسم برروى صفحه است. به طور مثال در طبيعت، سايهى اجسام برروى سطوحى مانند ديوار، كف اتاق، سقف، ميز يا برهرسطح صاف ديگر ايجاد مى شود. شكلهاى-2 2 صورتهاى مختلفى ازتشكيل سايه را نشان مى دهد.

اين سايه را«تصوير» و سطحى كه تصوير برروى آن ايجاد مى شود «صفحهى تصوير» مى نامند(شكل٣-٢).

بنابراين، براى پديدآوردن تصوير هرجسم برروى صفحهى تصوير بايد جسم را بين منبع نورانى و صفحهى تصوير قرارداد (شكل ٢-٢).

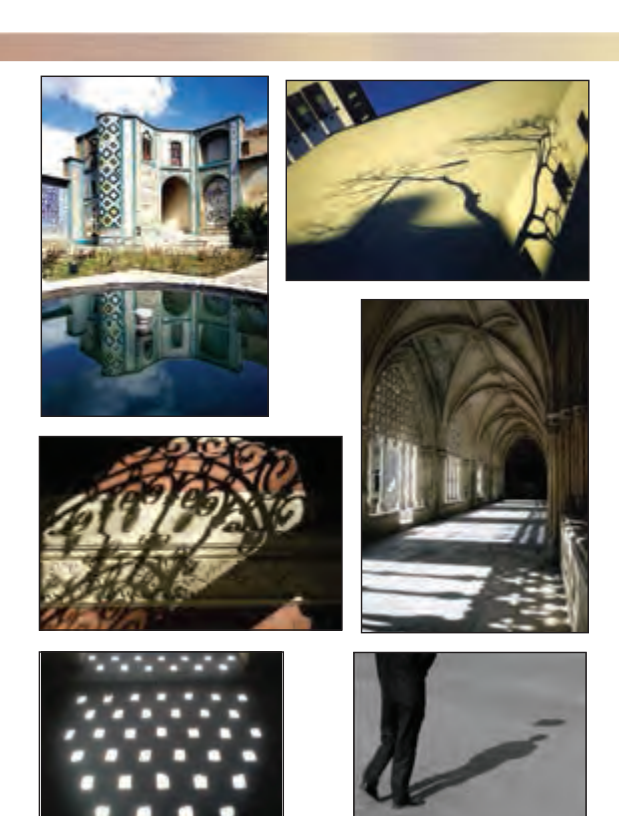

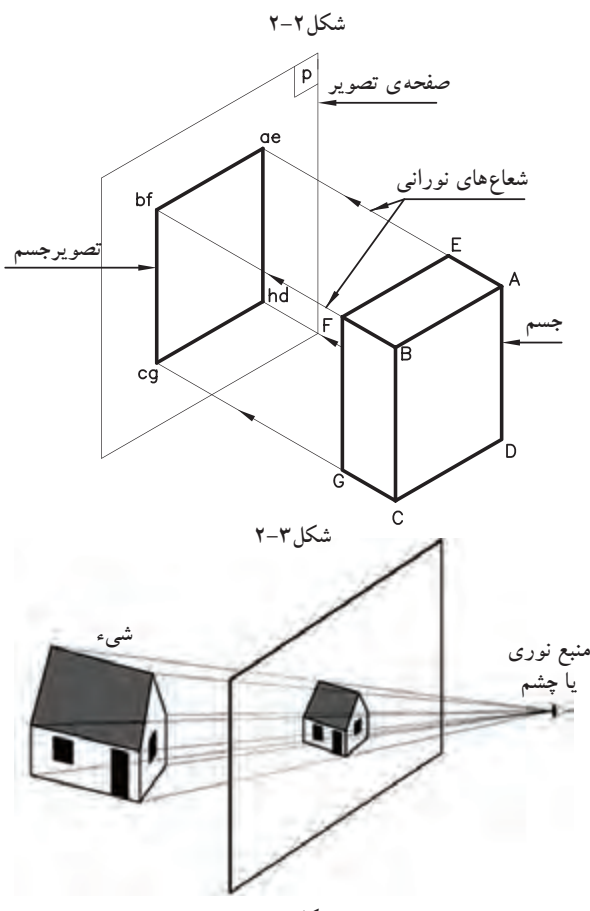

**شكل2-4**

**واحدكار ّدوم**

**تصويرجسم صفحهى تصوير** P<sup>o</sup>۱ **نقطهى نورانى شعاعهاى نورانى شكل2-5**

همانطوركهدرشكل 2-5 مشاهده مىكنيد، اگرمنبع نورانى درفاصلهى نزديك به جسم باشد، تصوير اين جسم برروى صفحهى تصوير بزرگتر از اندازهى واقعى جسم است و شعاعهاى نورانى كه از گوشههاى جسم، يعنى نقاط A وB وC وD عبورمىكنند و تصويرجسم را برروى صفحهى تصويرمىسازند، نسبت به صفحهى تصوير عمود نيستند از اينرو، تصويرجسم يعنىabcd برروى صفحهى تصوير بزرگتر از اندازهى حقيقى جسمABCD است. اين نوع تصويررا «تصويرمركزى» مى نامند.

چنانچه نقطه نورانى را درفاصلهى بىنهايت دور از جسم فرض كنيم، همانطوركه در شكل 2-6 مشاهده مى شود، شعاعهاى نورانى، كه ازگوشههاى جسم عبورمىكند، موازى يكديگر و عمود برتصويرند. بنابراين، تصويرجسم ABCD بر روى صفحهى P به اندازه حقيقى جسم رسم مى شود. اين نوع تصوير را «تصويرموازى» مىنامند و در مهندسى بيشتر مورد استفاده قرارمى گير د.

اكنون بهترتيب، به شرح «تصاويرموازى»نقطه، خط، سطح و جسم بر روى صفحهى تصوير و سپس انواع روش هاى نمايش «تصاويرموازى» خواهيم پرداخت.

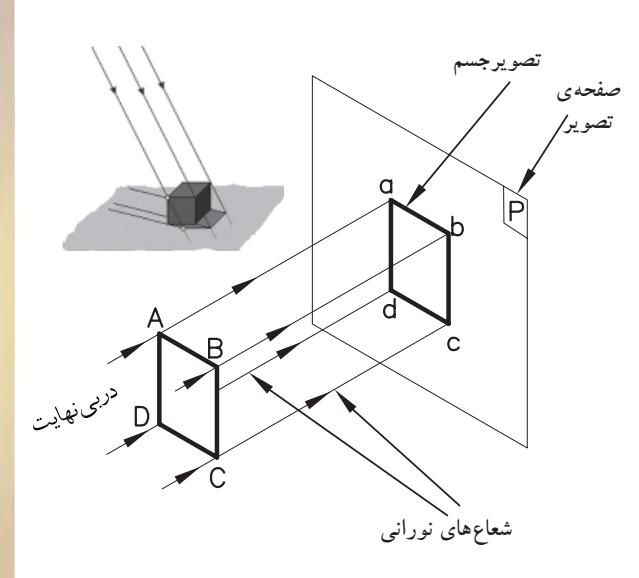

**شكل2-6**

**-2-1-2انواع نمايش تصاوير** براى نمايش جسم، روشهاى متفاوتى وجود دارد. اين روشها تصاوير متعددى را ايجاد مىكنند وبا نامهاى ّ خاصى به كارمى روند.

**الف) چند تصويرىها يا سهنما «اورتوگرافيك»- Orthogeraphic:**»چندتصويرىها»**،**تصاويرحقيقى از يك جسم هستند. اين تصاوير تصويرهايى از سطح جسم را دقيقاً مطابق با حقيقت نشان مىدهند يعنى درترسيم خطوط موازى بُعدهاى جسم، دقيقا موازى رسم مى شوند و زواياى بين خطوط ترسيم نيز برابر زواياى ِ واقعى بين يالهاى جسم است.

براى به دست آوردن چنين تصاويرى، صفحه ى تصوير بايد به موازات سطح مورد نظر قراربگيرد. سپس اشعه هاى مصّور عمود بر پردەى تصوير از نقاط گوشه هاى جسم عبور كرده و به صفحهى تصوير تابيده شود. تصوير حاصل شده تصويرى است حقيقى كه به آن«اور توگر افيك» مى نامند(شكل ۷-۲). درچنين روشى براى درك بيشتر ابعاد وشكل كامل جسم به ناچار به ترسيم چند تصوير از وجوه متفاوت جسم مىپردازند و به همين دليل اين روش را روش چند تصويرى يا سه نما نيز مى گويند(شكل٨-٢).

**ب) تصاويرموازىقائم «آگزونومتريك»- Axo nometric:** اين نوع تصاوير براى ترسيم تصاويرسه بُعدى اجسام، برروى سطوح صاف و مسطح «كاغذ» ب كاربر د دارد(شكل ۹-۲).

اين تصاويردراندازهى واقعى و با تأثيرضرايب كاهشى ّ خاصى، قابل ترسيم هستند. درترسيم اين نوع تصاويرازسه محور<sup>X</sup> وYو<sup>Z</sup> ، كه هركدام تعاريف ّ خاص خود را دارند، استفاده مى شود(شكل ١٠-٢).

 محور X، جهت ترسيم طول اجسام، محور Yجهت ترسيم راستاى عرضى اجسام و محور Z جهت راستاى ارتفاعى مورد استفاده قرارمى گيرد. به همين دليل به اين نوع تصاوير« تصاويرمحورى» نيز مىگويند.

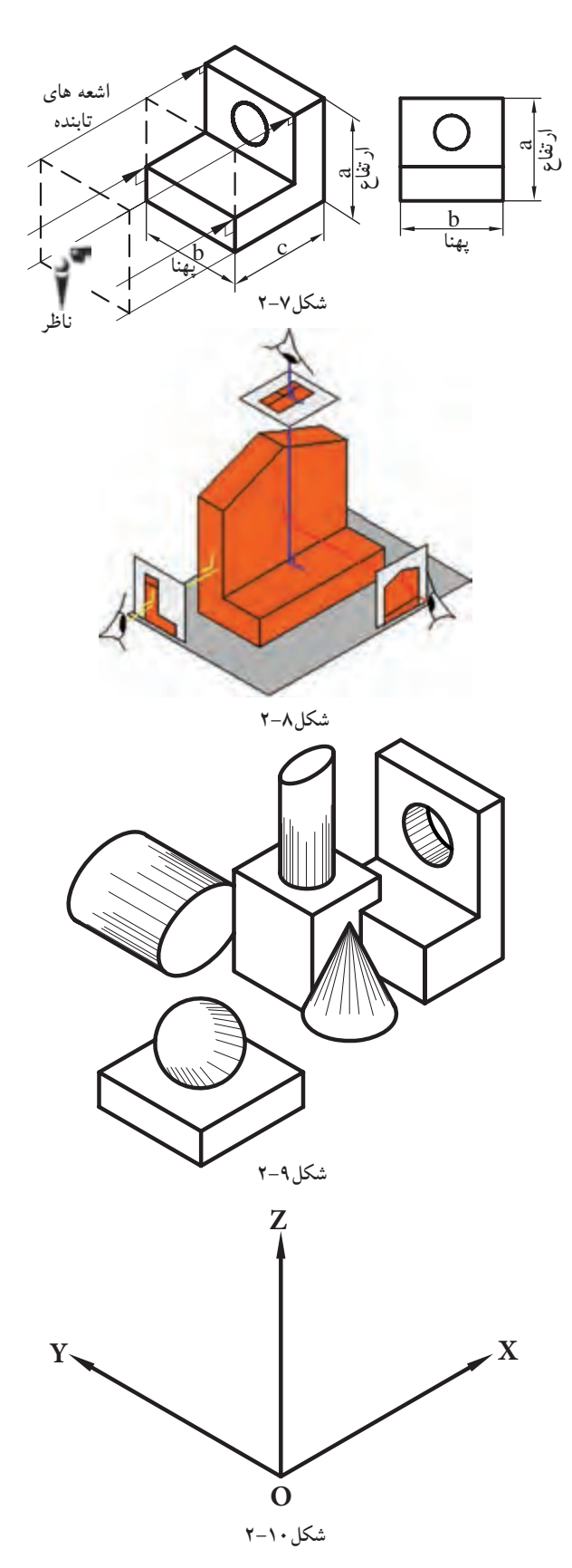